### GCOS-IV SOFTWARE DESIGN SPECIFICATION

Fi le System Cataloging Services

Issued oy: \_\_\_\_\_\_\_\_\_\_\_\_\_\_\_\_\_\_\_\_\_\_\_\_ \_ E.Roddy L.11.Allen, Manager File System Software

Issue Date: August 9,1918 Revision Date: February 1,1979

# CONTENTS

 $\hat{\mathcal{A}}$ 

 $\ddot{\phantom{1}}$ 

 $\hat{\mathcal{A}}_1$ 

Page

 $\overline{a}$ 

## Section 1 FMS SERVICES

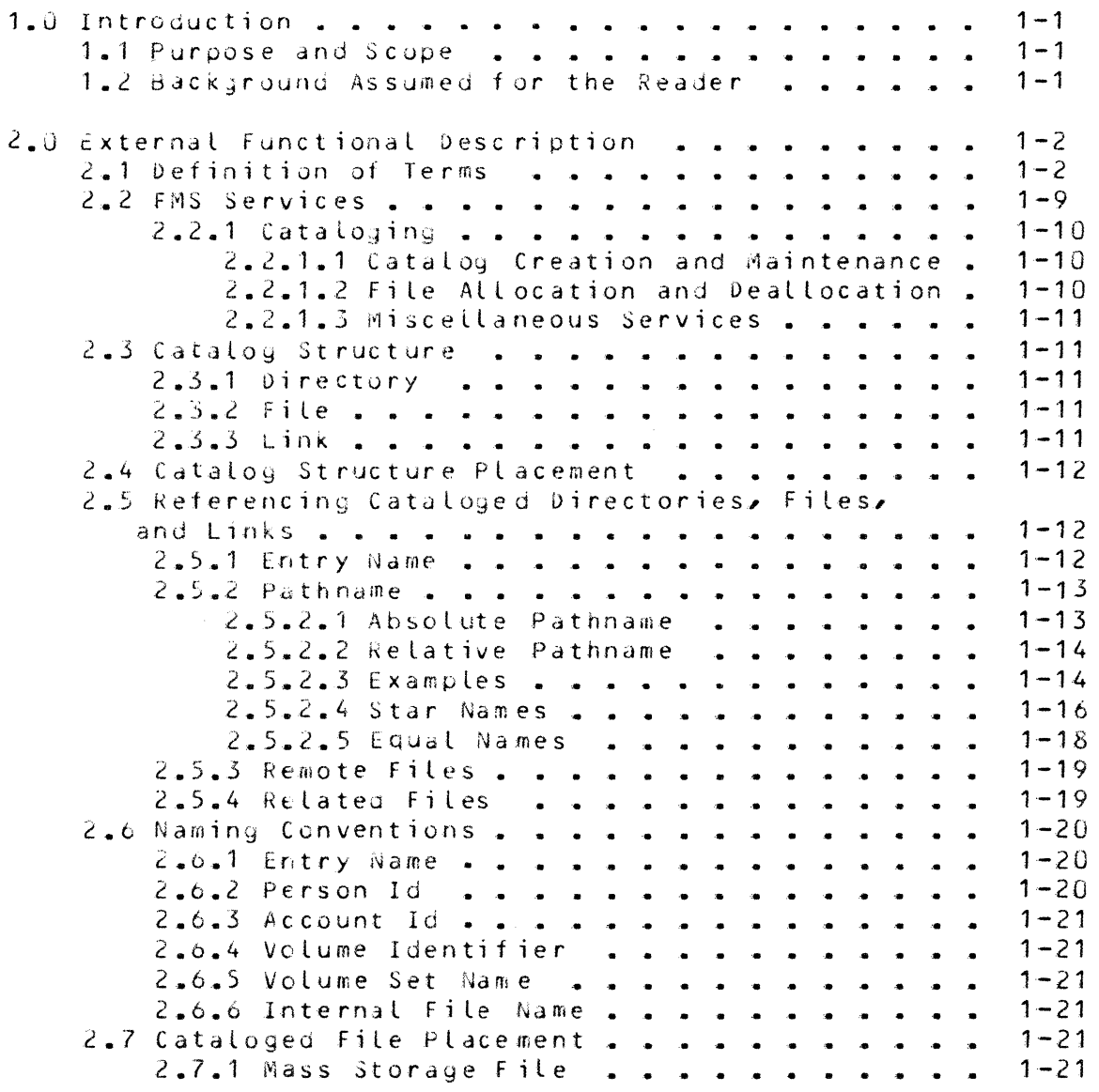

 $\Delta \sim 10^4$ 

Page

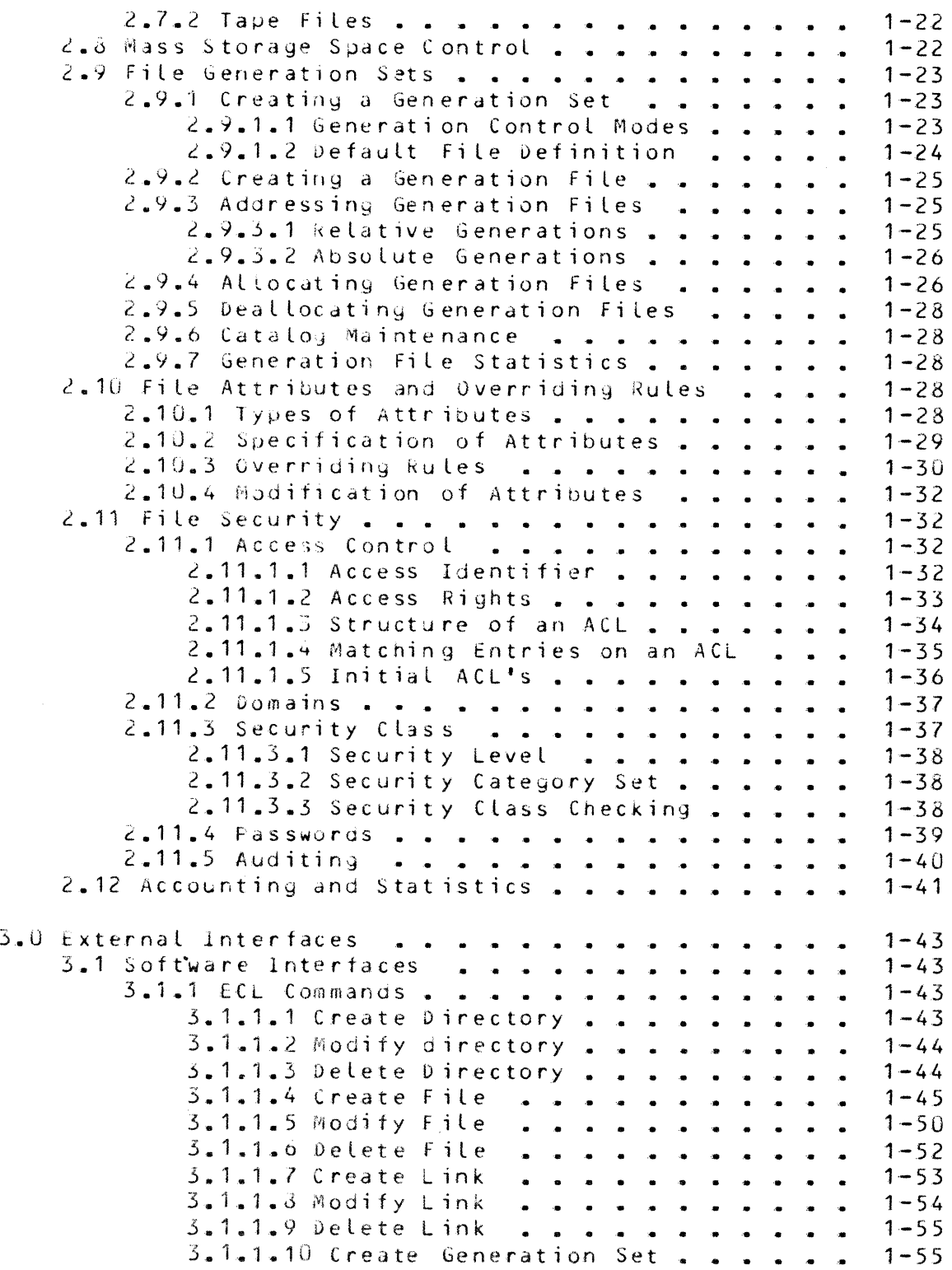

 $\sim$ 

Page

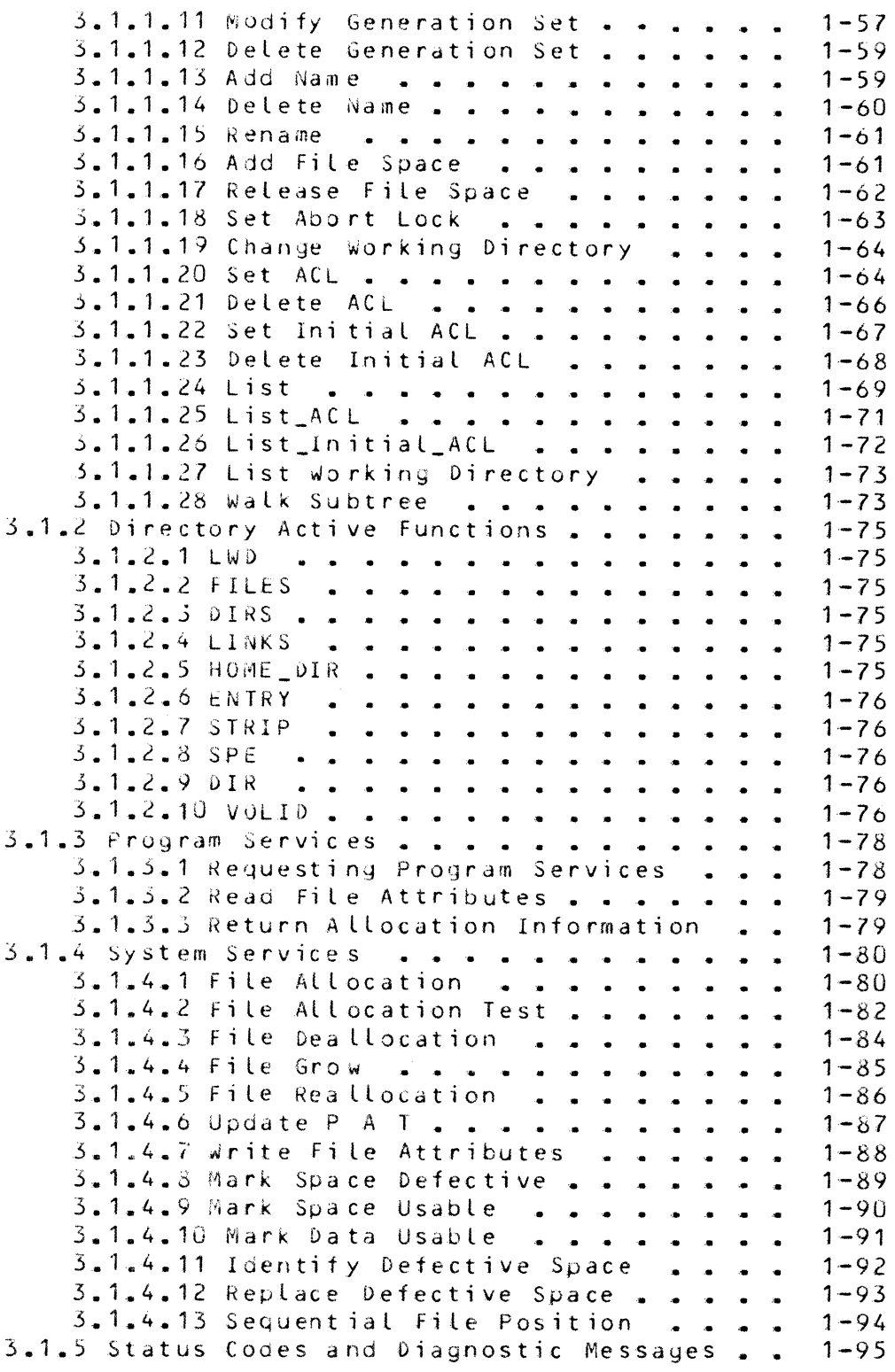

#### SECTION 1

#### FMS SERVICES

### 1.0 Introduction

#### 1.1 Purpose and Scope

H.is document describes and defines the functional capabilities and external interfaces of the File Management Supervisor (FMS) Services to be implemented for SR5v.

The services provided by FMS apply only to files to be example in the F<sup>MS</sup>. In addition to such files, there are uncataloged files or files that may be cataloged by means other than FMS. None of the services described herein apply to such uncataloged files.

The services that FMS provides depend on supporting services perfurmed by other operatiny system subsystems such as Resource Manager. Although occasionally referenced in passing, the operation of these other programs is not described herein.

The version of the EDS Joes not include the additional functions and options necessary to support:

o Mass Data File subsystem

#### 1.2 Background Assumed for the Reader

The reader should be familiar with the concepts of the GIII File Management System, GCOS IV ECL, and Resource Manager.

1-1 June 25, 1979 - *09:35* 

## 2.0 External Functional Description

## 2.1 Definition of Terms

Access Control List

An Access Control List is a logical structure used within GCOS b6 to limit access to certain resources including files, directories, peripherals, and application software. The limiting of access includes both those who can use the resource and how the resource may be used.

### Access Control List, Initial

rhe initial access control list is a list associated with a directory that specifies what the access control list of a newly created directory or file subordinate to it will be.

### Access Rights

ACCESS RIGHTS are the privileges or permissions given to a user or users which allow them to use a service or access a resource. An example of a resource from a Media Management System (MMS) point of view is a tape or *a* disk or a set thereof.

### Account

An ACCOUNT is nechanism provided to charge users for services and resources. Typically, an account is assigned to a project or department of which the user is µart. An ACCOUNT is also the top directory node for d substructure on a disk volume set. An account node may reside on more than one disk volume set. It aiffers slightly from a regular directory in that there are special records (or files) associated with an AC-COUNT that contains information such as valid users for this ACCOUNT, accounting information, etc.

One ACCOUNT is a Lways designated as the SYSTEM ACCOUNT and catalogs system information such as mail boxes, work stations, and users who can log on to the system.

## Account Administrator

An ACCOUNT ADMINISTRATOR is the person given the responsibility and authority to allow other persons to

<sup>1</sup>*-2* June zs, 1979 - 09:35

oµerdte under the account and to set some maximum dollar value which the user may charge to the account. The ACCOUNT ADMINISTRATOR represents the OWNER of the Accourn.

#### **Account** IL

An Account\_Id is a unique name assigned to each account in tne system.

### Activity

An activity is a subdivision of a job that corresponds to the execution of one or more processes. It is synonymous with the term "job  $\mathsf{step}^{\bm{\mu}}{}_{\bm{\bullet}}$ 

#### Attribute Set

The dttribute set consists of the information about a file that may be needed when that file is accessed. This information is specified when the file is created. Some of these attributes can be permanently modified or temporarily overridden for the duration of a job.

 $\sim$ 

Catalog

The FMS Catalog is a structure of mass storage records built and maintained by FMS to retain information about files and their authorized users. A separate substructure is created for each account to record information about files cataloged under that account name. The records, directories and file descriptions within each account's substructure are organized to allow hierarchical grouping of files tor the account. This organization may be illustrated as follows:

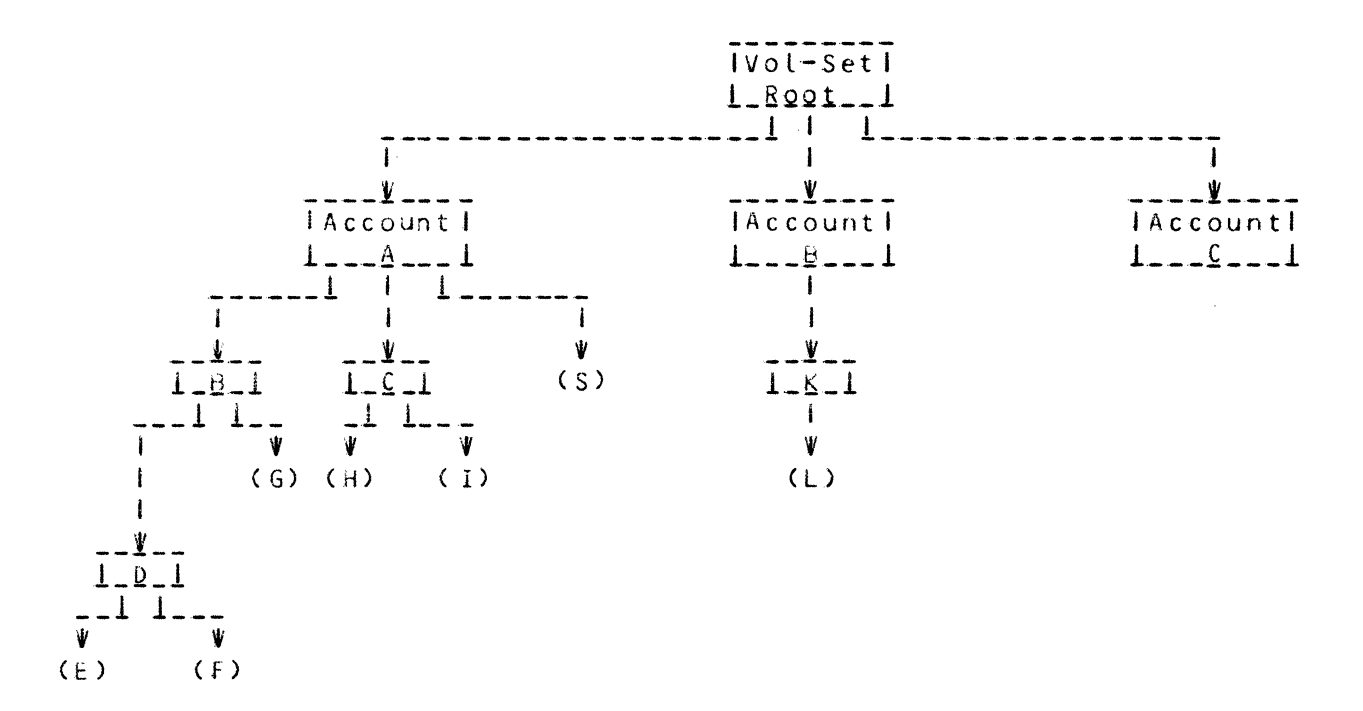

where rectanyles represent directories and circles represent descriptions.

### Creator

The CREATOR of an entity is the person who first establishes the entity. The right to create an entity subordinate to a catalog node is a right that must be granted by the OWNER of the node. The CREATOR of an entity has several implied rights with respect to that entity; he may read, write, or delete the entity and he may assiyn the rights of other users (including the OWNER of the superior nodes) with respect to the entity. The CREATOR of an entity is an OWNER of that entity and all subordinate entities.

#### Directory

*<sup>A</sup>*DIRECTORY is a entry in the structure that serves as an index to subordinate directories, file descriptions, and links to other parts of the structure. It is used tu establish the hierdrchical er "tree" organization of tne structure. It also contains access control information for the directory node and default access control and attributes for subordinate files and directories.

## Directory, Initial Working

The directory that is established as the working directory for a user when he first logs into the system is the initial working directory. This directory is specified in the user profile and is based on the userid and account under which he enters the system.

#### Directory, Root

The root directory is that directory that is superior to all other directories or files on the containing<br>volume set. The root directory is often referred to The root directory is often referred to simply as the "root".

## Directory, Working

The working directory identifies the user's current location within the catalog hierarchy with regard to relative pathndmes. Any pathname specified by the user that does not begin with a greater than(>) character is considered to be relative to the working directory. By default, this directory is used by the search rules  $(See section 3.3.4)$ .

## Directory Hierarchy

The directory hierarchy is the tree structure organization of the logical contents of the catalog.

### Entry Name

An entry name is a name given to an item contained in the catalog data structure. It may contain one or more components separated by periods. All *names* given to entries immediately subordinate to a directory must be unique.

## Equal Convention

lhe equal convention is a method used by some commands to specify one or more characters in a group of subordinate entry names.

## file

A FILE is a collection of information consisting of records pertaining to a single subject. In the context of business data, a payroll file is an example. A file may reside on a disk or tape volume set and may be recorded on more or part of a volume or on more than one volume. It may be cataloged or uncataloged. If it resides on disk and is cataloged, it must reside on the same volume set as it's file description.

### file Generation

A File Generation, or simply a Generation, is a file which is part of a Generation Set.

#### Eile\_Generation\_Set

A Generation Set is a cataloyed set of successive, functionally related files which are controlled by the system.

### File\_Name

Filename is a generic term fer the identifier of a file. More specific terms are absolute pathname, relative pathname, entryname, external file name and internal file name. Each of these is defined in this sect i on.

## File\_Name, External (efn)

An external file name is fully qualified pathname which identifies a file unambiguously to the file system. An external filename is often referred to as a pathname or a filename.

#### file\_Name, Internal (ifn)

The internal file name relates the program's declaration of a file to an external file name. The file so referenced must be present in the search path. The internal file name corresponds to the "file code'' of GCOS I I *l* •

### File Set

A collection of one or more related files recorded consecutively on a tape volume set. A file set may be cataloyed or uncataloged.

### Link

A Link is an entry in the catalog structure that specifies the pathname of an entry in another directory. It allows references to items in other directories as if the were actually contained in the working directory.

### Louical Unit Designator (LUD)

The Loyical Unit Desiynator (LUO) allows a single file to be referenced by different ifn's within subsequent activities without establishing an equivalence between each new ifn and the efn. The LUO serves to equate the ifn in the subsequent activity with the file assigned to the same LUD in a previous activity. The allocation *tor* the file must *be* continued across each activity in question. Thus, when an efn changes, only a single command change is required; each activity does not have to be updated.

#### $Q$ wner

 $\mathcal{L}$ 

The OWNER of a node is the Person to whom the charges for that node will be applied; e.g., the ACCOUNT ADMIN-ISTRATOR is the OWNER of the account. *The* OWNER of <sup>a</sup> node has the implicit right to delete that node or any subordinate node1 *however* all other rights to the node or any subordinate node must be explicitly granted. An example of a node is a directory, volume set, etc..

#### Parameter

A parameter is controlling information provided by the user to the command processor. Parameters customarily appear in argument lists as self-identifying, positional, or "keyword value" elements. Parameter may appedr as single elements or as lists of elements.

#### Pathname

A  $\mu$ athname is a character string that specifies a directory, file, or link by its position in the directory hierarchy. Tne pathname may be either relative or absolute.

#### Pathname, Absolute

An absolute pathname is a concatenation of file name with all superordinate directories leading back to the volume set root.

### Pathname, Relative

A relative oathname is a pathname that uniquely identifies a cataloged object (directory, file, or  $link$ ) relative to the working directory.

#### Person\_Id

A Person\_Id is a unique name assigned to each individual authorized to use resources of the system. The individual may act in several roles and operate under *one*  or More accounts. Associated with each Person\_Id is a password, used during Loy\_In, to insure the identity of tne individual.

#### Star Convention

The star convention is a method used by some commands to specify a common component cf several entry names by the use of the asterisk character.

#### System Administrator

The SYSTEM ADMINISTRATOR is the person concerned with the overall integrity, security, and maintenance of the computer hardware, software, and database throughout the enterprise. His organization includes database, communications, and storage administrators as well as a stdff of system programmers. The SYSTEM ADMINISTRATOR represents the OWNER of the system resources.

#### User

A USER is an entity wnich utilizes the resources of the system. He has a defined set of access rights to system services, files, work stations and mailboxes.

#### User\_Session

A User Session is defined for a user to be the ordered set of commands and resources invoked from the "log on" action initiated by the user to the termination of processing on behalf of the user. A session spans the time from the "Log on" to the "Bye", regardless of input media or mode of system connection.

### Volume

A VOLUME, from the MMS point of view, is either a disk or tape volume. Any given volume known to MMS belongs to one and only one volume set or it is unassigned (must be cleaned,  $etc.$ ).

### Volume Set

Volumes dre managed in groups of related volumes called VOLUME SETS. One or more disk or tape volumes (of the same type) may constitute a VOLUME SET. *A* VOLUME SET may either be in scratch, hold or assigned status.

### 2.2 FMS Services

The file management supervisor is the administrator of a data structure used to maintain information about each file's space, attributes of the file and authorized users of that space. Information is kept about accounts, users, files and directories and their implicit and explicit relationships.

The information is built and maintained by a set of services that are invoked by ECL statements and/or direct calls from programs. These services provide the capability of

$$
1-9
$$

June 25, 1979 - 09:35

creating, deleting, allocating, retrieving, modifying and listiny entries in the data structure.

### $2.2.1$  Cataloging

Cataloying is the method by which information concerning the file is built and maintained and is the basis, thus, for all<br>other services. Cataloging services allow files to be Cataloging services allow files to be created and deleted and their descriptions to be grouped and modified.

### 2.2.1.1 Catalog Creation and Maintenance

The following operations to build and maintain directories, links, and files must be supported:

- o Creation the construction of a directory, link or file<br>description, and particularly in the case of file credescription, and particularly in the case of file dtion, means the assignment of space for the file.
- o Modificdtion the changing of a catalog link or file description, but no changing of file content.
- o Deletion the removal of a catalog and any subordinate catalogs, links, or file descriptions and usually *the* release of space assiyned to files. Deletions are achieved in two forms: in one, the file *space* is overwritten with *zeroes* before release and in the other, this relatively time-consuming operation is skipped.
- o Listing the display of directories, links, and file descriptions but no display of file content.
- o Inquiries provide program access to information in directories, links, *or* file descriptions, but not to file content.

## 2.2.1.2 File\_Allocation\_and\_Deallocation

- o File Allocation Validate the requester<sup>*i*</sup>s right to access a cataloyed file. If access is authorized, grant *read* or read and write access to the file content and build the mapping information that this requires. This function also establishes an association of the allocated file and an internal name used by any programmatic reference to the file content.
- o File Deallocation Remove the association between the file and the internal file *name* and delete the mapping information used to access the file content.

 $1-10$  June  $25$ ,  $1979 - 09:35$ 

### 2.2.1.3 Miscellaneous Services

- o Add file space
- o Release file space
- o Nead file attributes
- o Write file attributes

### 2.3 Catalog\_Structure

The catalog is a structure of mass storage records used to maintain information about files and their authorized users. The catalog is based on a tree structured directory hierarchy which contains directory, file and link entries.

### $2.5.1$  Directory

A. directory is dn entry in the tree structure which serves as an index to files links and other directories. The directory also contains access control information for itself and default access control lists for subordinate directories and files.

The directory is located by specifying a name concatenated to tne name of the superior directory. That directory is located in the same manner by the name of its superior directory. The first directory, considered as the base of the tree is called the root directory. All other directories are suborainate to it.

### *2.:5.2* fjJ.~

Each cataloged file is described by a file description entry in the catalog structure which contains a full set of attributes describing properties of the named file. This information includes the file's physical location, size protection required, date last accessed, access control information, etc. It may be located by specifying the file's name concatenated to the name of its superior directory.

#### $2.3.3$  Link

Each link contains the pathname of a target entry. 1t may reference directly to the *entry* of interest or name another link. The entry being referenced may be a directory, file

subordinate to its own directory, in another directory, on another volume set or a file at a remote site.

### 2.4 Catalog Structure Placement

Although one can visualize the catalog as *a* tree with multiple directory levels all emanating from the root, there may be in fact multiple trees on-line at the same time. Where each tree is uniquely identified by its root directory.

Each tree is laia out on one disk volume set and the name of the host volume set is also the name of the tree's root directory. Therefore, the pathname indicates the disk volume set on which the directives, links and file descriptions are to be placed.

### 2.5 Referencing Cataloged Directories, Files, and Links

Reference to any entry begins at the first entry (or root directory) in the tree and consists *ot* a string of directory names ending with the name of the target file, link or directory.

#### 2.5.1 Entry\_Name

An entry name is the name of a file, directory or link. An entry name consists of at least one and no more than <sup>32</sup> characters. This name may consist of upper or lower case alphabetic characters  $(A-z)$ , digits  $(0-9)$ , hyphens  $(-)$ , periods (.), and underscores (\_). However, the first character of the name must not be a hyphen or an underscore.

The period is used to separate components of an entry name. where each component is a logical part of the name. ln some cases, system software such as the PL/1 and COBOL compilers will consider the last component of the file name as a qualifier that denotes the file's content. Several system conventions Ce.J., the star convention and equal convention) may be used with the FMS services to operate on component parts of the name.

If the entry name represents a generation set, a generation identifier may be append to the name. This generation identifier is used to indicate a specific member of the generation set when creating, deleting or allocating a generation file. The syntax provides for both absolute and relaspecification of the desired generation and is indicated by:

absolute gene rat ion \*Gnnnn \*U (or LAST) last generation created \*+1 Cor NEW) new qenerat·ion  $x = nn$ yene ration relative to the last generation.

If no specific generation is specified the last generation is assumed for read allocations and a new generation is nssumed tor write allocations ..

#### $2 - 5 - 2$  Pathname  $\cdot$

A pathname is a sequence of entry names used to reference *a*  file or directory. Each entry name except the last in a pathname is the name of a directory entry in the directory hierarchy. The last entry name in a pathname is the name of<br>a file, directory or link entry, Names which are a file, directory or link entry. concatenated to form the pathname are separated by greater-tnan characters (>). The total pathname must not exceed 168 characters in length. The number of levels that may be specified in a pathname will depend on the accumulative size of the entry names, however it may not exceed 15.

There are two basic types of pathnames  $-$  absolute and relative. An absolute pathname traces an entry from the root directory; a relative pathname traces an entry from the current working directory. A special case of a relative pathname is a "simple" pathname.

#### 2.5.2.1 Absolute Pathname

>name1  $>$ n ame $1$  $>$ name $2$ Start at the system root and locate name 1. Start at the system root and locate name1. In directory name1, locate

If the first element of a pathname begins with a circumflex  $(')$  character position 5/14 in 150 R646 IRV), the element is a volume set name and specifies that the root of the directory hierarchy is located on the identified volume. For example.:

name2.

·Ae1234>name1 Go to the root on the volume set "AB1234", and Locate name1

·As7B9>name1>name2 Go to the root on the volume set "AB789", and locate name1. Then locate name2 ..

A null volume set name in an absolute pathname of this form references the Working Volume Set. For example:

- ·>nc:me 1 Go to the root of the Working Volume Set and locate name1.
- $\gamma$ name1>name2 Go to the root of the  $\gamma$ Working Volume Set and locate directory name1. In directory name1, locate name2.

### 2.5.2.2 Relative\_Pathname

A relative pathname appears much like an absolute pathname except that it may not contain a leading greater-than  $(>)$  or circumflex (\*) character. It is interpreted as a pathname which is qualified by using the current working directory as a prefix. The simplest form of a relative pathname, known as *a* simµle pathname, is the single name of an entry. For example:

na me1 Locate name1 in the current working directory.

A more complex form of the relative pathname uses a directory located by adding the current working directory as the starting point to search through one or more levels for the desired file or directory. See the following example.

name1>name2 Locate name1 in the current working directory and then locate name2. Note that the search rules are not applied since it is a multiple entry pathname.

A less-than (<) character position 3/12 in ISO R646 IRV) can be used dt the oeginning of a relative pathname to indicate that the directory immediately superior to the current working directory is where the entry name may be found. The less-than character can be used to denote levels in the directory hierarchy similar to the use of the greater-than character. Each less-than character represents one Level in the hierarchy (toward the root), starting at the current Working directory. In this way, a directory several levels superior to the working directory can be searched.

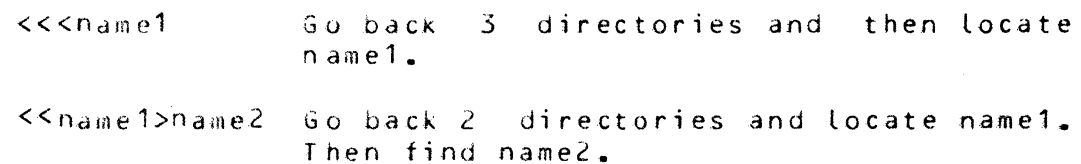

#### $2.5.2.3$  Examples

Assume a volume set with the following structure:

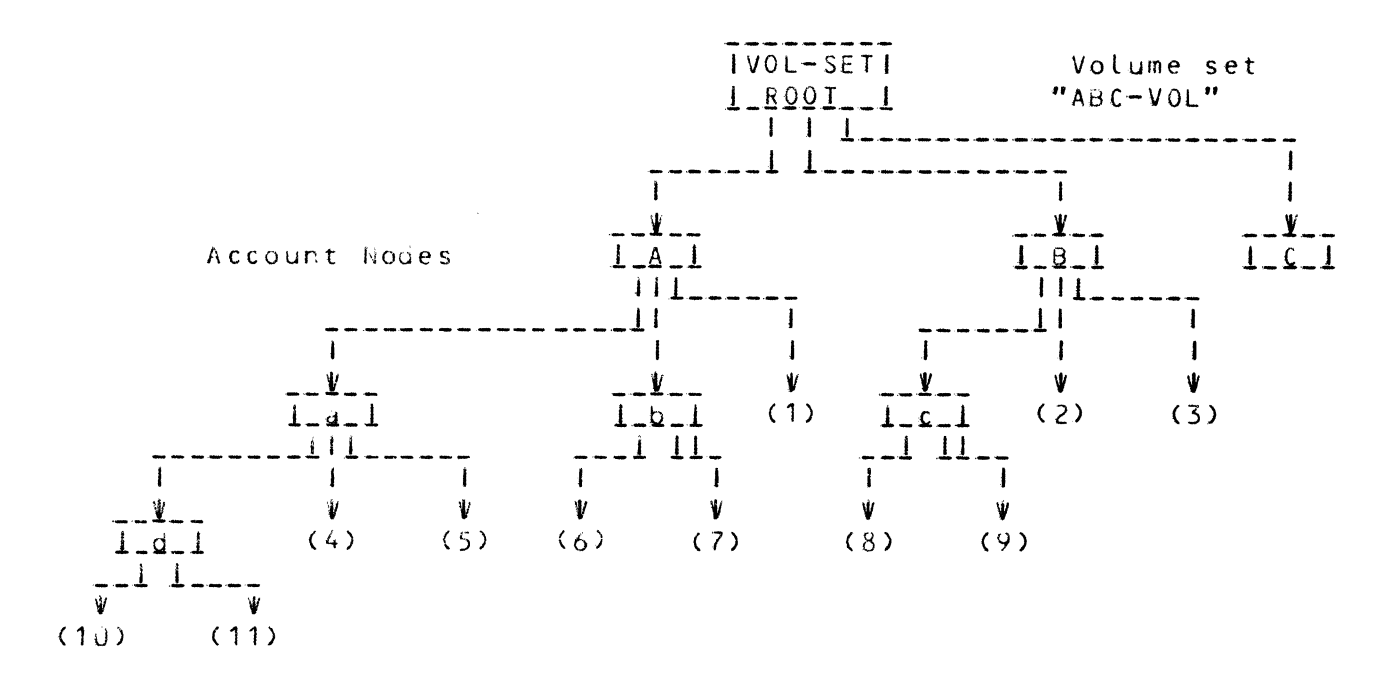

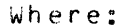

- 1. Volume set "ABC-VOL" contains Accounts "A","B", and  $"C"$ .
- 2. Account "A" has two directories, "a" and "b", ordinate file, "1". immediately subordinate and one immediately sub-
- 3. Account "B" has one immediately subordinate directory, "c", and two immediately subordinate files, *"t,"* **and** "3".
- 4. Account "C" is undefined for the purpose of this example.
- 5. Subordinate immediately immediately subordinate directory, distance directory "a" of Account ".A" has *one*  subordinate directory, "d", and two
- 6. Subordinate di rectory "d" of directory "a" has two immediately subordinate files, "10" and "11".
- 7. Subordinate directory "b" of Account "A" has two immediately subordinate files, "6" and "7".
- 8. Subordinate directory "c" of Account "B" has two immediately subordinate files, "8" and "9".

$$
1-15
$$

1-15 June 2s~ 1979 - *09:35* 

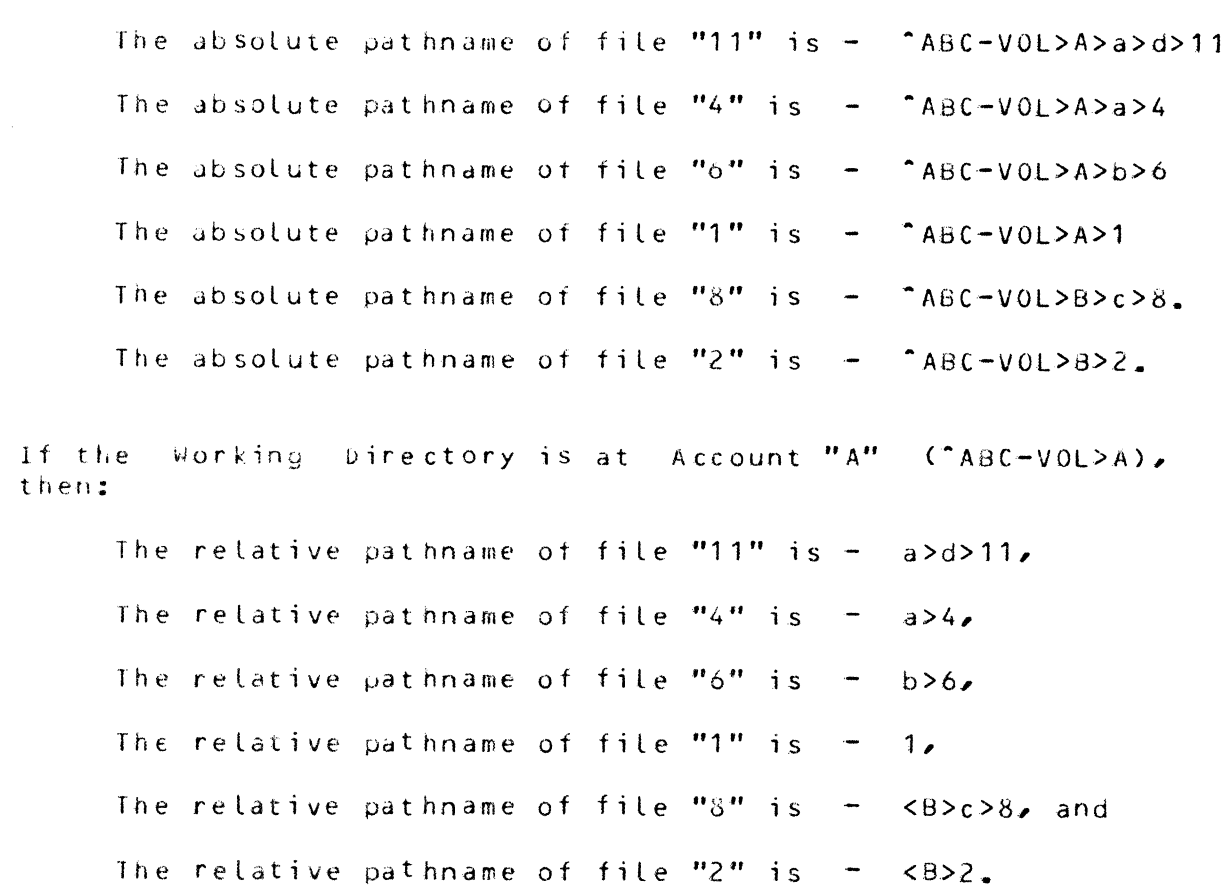

If the Working Directory is at subordinate directory "a" of Account "A" ( $APC=VOL>A>a)$ , then:

The relative pathname of file "11" is - d>11, The relative pathname of file "4" is  $-4$ , The relative pathname of file "6" is  $-$  <br/>b>6, The relative pathname of file "1" is  $-$  <1, The relative pathname of file "8" is  $-$  <<B>c>8, and The relative pathname of file "2" is  $-$  <<B>2.

### 2.5.2.4 Star\_Names

Many commands that accept pathnames as input allow the final entryname in the pathname to be a star name. A star name is

$$
1-16
$$
 June 25, 1979 - 09:35

Th er,:

an entryndme. The star convention matches a star name with entrynames in a single directory to identify a group of entries. The entrynames matching a star name have components in common and are matched according to specific rules. Commands that accept star name perform their function on each entry identified by the star name.

o Constructing Star Names

- Star names are constructed according to the following rules:
- 1. A star name is an entryname. Therefore, it is composed of a string of 32 or fewer characters as .<br>described in section 2.5.1.
- 2. A star name is composed of one or more nonnull components. This means that a star name cannot begin or end with a period (.) and cannot contain two or  $w$  or  $\epsilon$  consecutive periods.
- 3. Each question mark (?) character appearing in a star name component is treated as a special character.
- 4. Each asterisk or star character appearing in a star name component is treated as a special character.
- s. A star name component consisting of only a double star  $(**)$  is treated as a special component.

o Interpreting Star Names

- A star name is matched to entrynames in a single directory according to the following rules:
- 1. Each question mark (?) in a star name component matches any one character that appears in the corresponding component and character position of an entryname.
- *2.* Each asterisks in a star name component matches any number of characters (including none) that appear in the corresponding component and character position of an entryname. If the asterisk is the only character of the star name component, it matches any corresponding component of an entryname. Only one asterisk can appear in each star name component,  $ex$ cept for the double star component as noted in the next rule.

 $\delta$ . The double star component (\*\*) in a star name matches any number of components (including none) in the corresponainu pusition of an entryname. Only one double star component can appear in a star name.

#### 2.5.2.5 Equal Names

Some commands that accept pairs of pathnames (e.g., the ~ename command) allow the final entryname of the first pathname to be a star name, and the final entryname of the second pathname to be an equal name. An equal name is an entryname containing special characters that represent one or more characters from the entrynames identified by the star name. This provides a powerful mechanism for mapping certain character strings from the first pathname into the second pathname of the pair.

o Constructing Equal Names

- An equal name is constructed according to the following rules:
- 1. An equal name is an entry name. Therefore, it is composed of a string of 32 or fewer characters as described in section 2.5.1.
- 2. An equal name is composed of one or more nonnull components. This means that an equal name cannot begin or end with a period  $(.)$  and cannot contain two or more consecutive periods.
- 3. Each percent sign appearing in an equal name component is treated as a special character.
- 4. Each equal sign (=) in an equal name component is treated as a special character.
- 5. An equal name component consisting only of *a* double equal sign  $(==)$  is treated as a special component.

o Interpreting Equal Names

- An equal name maps. characters from the entrynames that match the star name (first entryname) into the second entryname of a pair according to the following rules:
- Each percent sign (%) in an equal name component represents the single character in the corresponding comµonent and character position of *an* entryname

identified *by* the star name. An error occurs if the corresponding character does not exist.

- $2. An equal sign  $(\pm)$  in an equal name component$ represents the corresponding component of an entryndme identifiea by the star name. An *error*  occurs if the corresponding component does not  $ex$ ist. An error also exists if an equal sign appears in a component that contains a percent character. Only one eQual siyn can appear in each equal name component, except for a double equal sign component, as noted in the next rule.
- $\overline{3}$ . The double equal sign (==) component of an equal name represents all components of an entryname identified by the star name that have no other<br>corresponding components in the equal name, Often corresponding components in the equal name. the double equal sign component represents more than one component of an entryname identified by the star name. If so, the number of components represented by the entire equal name is the same as the number of<br>components in the entryname. When the equal name entryname. When the equal name contains the same number *or* more components than the entryname, a double equal sign is meaningless and, therefore, ignored. Only one double equal sign component can appear in an equal name.

#### 2.5.3 Remote Files

In GCOS IV, all pathnames are relative to root directories <Volume Sets) located at the host site. Therefore, in *order*  to reference a file located at another site, a link entry must be created in the local site's catalog structure which defines the location of the file and the name by which the file is cataloged at the remote site.

The link entry will contain the absolute pathname of the file and a mailbox that represents the remote nodes file transfer work station.

When the file is to be accessed from the local site, the requestor will provide the patnname of the link and will be given the file transfer mailbox and the absolute path name for the file. The requestor (e.g., Resource Manager) must then use some predefined protocol to actually allocate the file at the remote site.

### 2.5.4 Related Files

Within the files cataloged in FMS there are or may be groups of two or more files that are related to each other in such a fashion that they must be maintained at the same update base. The Index file and the Data file of an Indexed Sequential file are a  $400d$  example of such related files, however, other user data files may have the same sort of relationship. For such files, if one of the files is restored to a prior update state, all of the related files must also be restored to the same update state. In GCOS III, FMS has no "knowledye" of this relationship and the entire burden of maintaining the correct update state of such files falls on the person performing the RESTORE *or* ROLL BACK. Since the RESTORE is usually performed by a System Administrator who may not have direct knowledge of the relationship of the files and since GCOS IV provides a physical RESTORE by volume for which the user may not directly know just which files are being restored, this burden may well be excessive.

As a solution to this problem, FMS provides an attribute on each directory that is interpreted to mean that all files subordinate to this directory are related. The RESTORE Utility will interrogate this attribute on any implicit file restore (any RESTORE other than one with the -ONLY option) to ensure that all related files are also restored.

It will remain the user's responsibility to create the directory with the "related" attribute and to create all related files suborainate to the directory.

#### 2.6 Naming Conventions

#### 2.6.1 Entry\_Name

An entryname consists of at least 1 and not more than 32 characters. This name may consist of upper or lower case alphabetic characters (A-Z, a-z), digits (0-9), hyphen  $(-)$ , periods.(.), and underscores (). However, the first character of the name must not be a hyphen or an underscore.

#### $2.6.2$  Person Id

*The* person\_id (person identifier) is made up of at least 1 and no more than 12 characters. The name may consist of upper and lower case alphabetics  $(A-2a-2)$ , numbers  $(0-9)$ , hyphens  $(-)$ , and underscores  $(-)$ . However, the first character must not be a hyphen or an underscore.

#### $2.6.3$  Account  $Id$

The account name consists of at least 1 and no more than 12 characters. The name can be made up of upper and lower case alphabetics  $(A - Z_a - z)_a$  numbers  $(0 - 9)_a$ hyphens  $(-)$ , and underscores  $( )$ . The first character must not be a hyphen or an underscore.

#### 2.6.4 Volume Identifier

The volume identifier is at least  $1$ , but no more than 6 characters. the name may consist of upper and lower case alphabetics  $(A-Z,a-z)$ , and numbers  $(0-9)$ .

#### 2.6.5 Volume Set Name

The volume set name must consist of at least 1 and not more than  $12$  characters. The name may be made up of upper and lower case alphabetics CA-z,a-z), and numbers  $(0-9)$ .

#### 2.6.6 Internal File hame

The internal file name may consist of from 1 to 8 alphabetic (A-Z<sub>e</sub>a-z) or numeric (0-9) characters.

### 2.7 Cataloged File Placement

#### 2.7.1 Mass Storage File

Cataloged disk files will always reside on the same Volume Set as its defining catalog structure. However, FMS does provide options at file creation to allow the user to place a file on specific volumes within the Volume Set. An option is also provided to request that the file be spread across volumes within the Volume Set.

If neither the sµecif ic volume option nor the spread option is specified, H1S will seek space on the volume within the Volume Set that contains the most available space.

$$
1-21
$$
 June 25. 1979 - 09:35

lf *d* volume constraint is specified for a file and enough space is not available on the specified volume, the file create request is denied. When FMS selects the volume, denial occurs only when insufficient space is available on any volume in the volume set.

If a file is  $g$ rown, the request may specify the volume(s) on which space for growth is obtained. If a specific volume<br>was named, growth is constrained to that volume. When a was named, growth is constrained to that volume. specific volume is not specified an attempt is made to grow the file on the volume that contain tne last extent of the file. lf space is unavailable there and a specific volume was not named, space is sought on the volume within the set with the most available space. Finally, if unavailable there, the request is desired.

## 2.7.2 lape\_Eiles

Cataloged tape files are always assigned to a specified Tape Volume Set. Options are available to request that the file be assiyned to a predefined volume set or on a new volume set that will be created from available scratch tapes.

The description of the cataloged tape file is always placed on the Disk Volume Set indicated by the pathname.

### 2.8 Mass Storage Space Control

There are three places where the amount of mass storage suace to be used can be specified. These are:

- 1. Account Record the maximum amount of space on the Volume Set that can be used both for catalogs and files cataloyed under the account.
- $2.$   $\mu$  irectory the maximum amount of space on the disk Volume Set that can be used both for catalogs and files cataloged under the directory.
- 3. File descriotion the maximum amount of space to be assigned to the disk file (but not for a file on magnetic tape).

Each maximum can be specified to be unlimited and each can be chanyed. When a maximum specification is changed, it cannot be changed to be less than the amount currently assigned.

The account maximum is checked on each file create or modify and each file grow. The file maximum is checked, of course,

only on each growth of that file. Where the maximum would be exceeded, the request for file create, modify, or file 9rowth is denied.

File or directory delete releases space, thereby decreasing. the dmount currently assigned and increasing the amount that may be newly assigned.

The initial amount of space to be assigned a file (except for a file on magnetic tape may also be specified. When an initial amount is not specified, the maximum cannot be specified and it is assumed to be one allocation unit. If an initial amount but no maximum is specified, the initial and maximum amounts are assumed to be the same.

#### 2.9 Eile Generation Sets

The File Generation capability allows a user to establish a cataloged set of successive, functionally related files known as a Generation Set. The files, called generation files or simply generations, are ordered as they are created so that tne latest generation or previous ones may be easily retrieved. This also allows obsolete generations to be automatically deleted.

A yeneration set may be used to automatically retain previous versions of a file when it is updated or to collect sets of related data for subsequent retrieval and processing. The generation set addressing technique and automatic file creation allows a data collecting or updating job to be executed any number of times without requiring any change to the job control statements.

The generation set may contain files that reside on removable disks, non removable disks, or magnetic tapes. Each file will be cataloged and maintained by FMS, therefore all services provided by FMS, including prevention of unauthorized access, mass store space control, protection against device or incomplete update, etc., are available for generation tiles.

### 2.9.1 Creating a Generation Set

A generation set must be established by the user by issuing a CREATE\_GEN\_SET command. The user must specify the name of the set and the yeneration control mode. A default file definition and password are optional.

#### 2.9.1.1 Generation Control Modes

The user must specify one of three generation control modes for a generation set.

o Cycle

This type allows the user to specify the number of generations that are to be maintained in a fixed cycle. The generations can be explicitly defined using a File Create function or the generations will be dynamically created for each new generation until the set contains the number of generations specified. Once each generation in the cycle has been created, for each new output yenerotion, the oldest generation will be overwritten to become the newest generation.

o Generations

In this mode, the user indicates the number of generations to be retained. The generations will not be recyclea, but instead new output generations will be created oased on the default file definition declared for the set. Once the number of generations exceeds the number of generations to be retained, the oldest generation will be aeleted.

o Retention Oate

In this mode, generations are retained until their *re*tention has expired. The retention date may be expressed as a calendar date (mmddyy) or as the number of days the generation is to be retained. Each new output generation will be created based on the default file definition specified for the set. Each file will be retained until its retention period has expired and then it will be delered.

### 2.9.1.2 Default File\_Definition

The user may specify the options to be used for each default file create. Any option allowed for with a File Create may be specified. The options are described with the File Create command in section 3.1.1.4.

If the options are not specified, the system default options will *be* useo. The system default initially defines a mass storage tile that consists of one 512 byte control interval, but the defdult may oe modified by the System Administrator.

### 2.9.2 Creating a Generation File

A generation file : may be explicitly or dynamically created for a generation set. It the generation control specified for the set is number of generations or retention period, a new generation will be created each time a new generation is<br>required. In this case, the default file definition required. In this case, the default file definition<br>Specified for the generation set will determine the the generation set will determine the attributes of the new yeneration, e.g. size, media, etc.

If the cycle control mode is specified, the user may choose to predefine each generation using the File Create function. This option allows the user to assign specific tape volume sets to each generation or to spread the disk generations across volumes of the volume set. However, if any of the generations of to set are not defined by the time it is required for output, a generation will be created using the default file definition.

when a tile Create is used to explicitly create a generation, the name of generation set must be used as the pathname. Ctnerwise the create command is the same as that used for any non generation file.

#### 2.9.3 Addressing Generation Files

A generation file may be addressed as a relative or absolute yeneration.

# 2.9.3.1 Relative Generations

 $\left| \right\rangle$ 

The generations in the set are maintained in an order that represents the relative age of the files within the set. This allows files to be referenced using a relative generation number.

When a new generation is created it becomes relative generation O. When the next generation is created, it becomes generation C and the previous generation becomes -1. Similarly when the next generation created it becomes relative generation U and the previous generations are shifted by 1.

In order to address a generation file using a relative file number, the number preceded by an asterisk (\*) must be appended to the generation set name. For example:

GEN  $SET A*U$  indicates the last generation

GEN SET  $A*-1$  indicates the previous generation

LEN\_SET\_A\*+1 indicates a new generation

In addition, two alternate forms are allowed. The key word \*LAST may be substituted for  $*0$  and  $*New$  for  $*+1$ .

When relative generation numbers are used within a multiple activity *Job*, all referencing must be relative to the status of the generation set at the beginning of the job.

#### 2.9.3.2 Absolute\_Generations

A unique identifier, called an absolute generation number, is also assigned as each file generation is created. Once assigned to a generation, this number never changes. This allows a specific file generation to be accessed regardless of its relative position in the set.

The first generation created following the creation of the generation set will be assigned absolute generation number 1. Each subsequent generation for the set will be assigned<br>the next higher absolute generation number. This number the next higher absolute generation number. will be incremented from 1 to 9999 and then will start over  $at 1.$ 

To address a generation using the absolute generation identifier, the number, preceded by an asterisk and an upper case G must be appended to the yeneration set name. For *ex*ample:

GEN\_SET\_A\*GOO 15 specifies the 15th generation

#### 2.9.4 Allocating Generation Files

A generation file may be allocated to a job using a GET job control statement or dynamically duriny execution of a program by issuing a "GEMORE" call.

o Input

For input, the generation may be addressed using either a relative or absolute generation name. The generation set's password and access control list will be checked to ensure that the requestor has the proper permission to read the specified generation. If permission is  $granted \rightarrow the generation with the allocated for read if it$ is not currently allocated to any other job.

o Input Concatenation

Concatenation will allow two or more generations or all yenerations of a set to be processed by a program as one contiguous file. The order of concatenation may indicated by specifying a series of relative generation numoers separated by commas. The key word ALL may be usea to indicate that all yenerations in the set are to be concatenated. For example:

GENSET  $A \star 0$ ,  $-1$ ,  $-3$ 

will cause the last generation to be read, followed by relative generation -1, and then generation -3.

GEN\_SET\_A\*ALL

will cause each generation of the set to be read, starting from the oldest yeneration to the most recent generation.

o Output

For output, the relative name is always used when creatiny a new generation. However, if the intent is to rewrite an existing generation then its absolute generation name must be used.

The generation set's password and access control list will be checked to determine whether the requestor has permission to write to the file. If so, the allocation of an output generation will proceed based on the generation control mode for the set.

o Cycle

\ ) If the number of generations specified have not been assigned to the set, a new generation will be createa based on the default file definition. This new generation will be registered in the generation set catalog record and the file will be assigned to the job. Once all generations have been created, the oldest generation will be allocated as the new output file.

o Generation or Retention Date

A new generation wilt be created based on the default file definition for the set and it will be assigned to the job.

$$
1-27
$$

June 25, 1979 - 09:35

### 2.9.5 Deallocating Generation Files

The action to be taken during deallocation depends on the disposition code specified when the generation was allocated.

### 2.9.6 Catalog Maintenance

Generation files may be maintained like any other cataloged file. They may be listed, deleted, and their attributes modified using the standard FMS commands. The only difference is tnat absolute generation numbers must be used to address the generations.

### 2.9.7 Generation Eile Statistics

Information about the generation set and generation file. e.g. absolute and relative generation number, volume identification, media type, creation date, last allocation date, etc., will be maintained for each generation of the set. This information will be available to the user as part of the inturmation returned by the LIST function.

To provide an audit trail, an accounting record will be written to the Statistical Collection File each time a new generation is created or deleted.

### 2.10 File Attributes and Querriding Rules

The file management system and file content managers will maintain an attribute block for each cataloged file in the system. The purpose of this attribute block is to provide information that would otherwise need to be specified on job control statements each time the file was accessed. This information need only be provided once when the file was written. The information will be maintained as long as the file exists. Some attributes may subsequently be permanently modified or temporarily overridden for the duration of a  $10b.$ 

### 2.10.1 Iypes of Attributes

There are three types of data commonly referred to as attributes:

o File Content Attributes

File Attributes are those characteristics which specify the physical and logical properties of a file, such as control interval size or recording node. These attributes do not vary by user, and are fixed for a given file. Since they are needed for any access to the file, they are saved in the catalog for the file when the file is built. These saved attributes are used to ensure that subsequent requests to access the file are legitimate.

o File Access Attributes

File Access Attributes are properties of the accessing program, such as Access Level. For instance, a program nay be written to access control intervals, or it may be written to access records, but it may not be written to dCCess both control intervals and records at the same time. This type ot attribute must be specified at Open time; it is not saved and cannot be overridden.

o File Use Attributes

File Use Attributes are properties relating to the use of *a* file, sucn as the number of buffers to be used in reading or in writing the file. This type of attribute is independent of both the file and the program. For example, a program may use 10 buffers for a file during one execution and 100 buffers during the next execution, without changing the program or the file. These attributes are not saved, but can be overridden in some cases, as explained later.

## 2.10.2 Specification of Attributes

There are three methods or times to specify attributes. The resolution of conflicting specifications is done according to the Overriding Rules, as explained later. Not all attributes can be specified in all three ways. The three ways to specify attributes are:

o Campi le (or Open)

Compile (or Open) attribute specifications are passed to UFAS in the File and Access Definition (FAD). These attributes are placed in the FAD by the compiler or by the corresponding run-time subroutines. In either case, they

$$
1-29
$$

1-29 June *25,* 1979 - 09:35

are presented to UFAS-by the caller-when the file-is oµeneo.

o Job Control Statements

Attribute specifications are supplied by the user in the command lanyuage for the job. These specifications are obtained from GCOS IV by the UFAS Open procedure, and are meryed with other specifications. These specifications are imµortant for programs written in languages such as FORTRAN, which have little ability to specify attributes in the source program.

o File Create

and the same of the same state of the

File Create attribute specifications are supplied by the user at the time the file is created. They are saved in the catalog for the file until the UFAS Open procedure obtains them.

#### 2.10.3 Overriging Rules

Overriding rules are used by the UFAS Open procedure to merge the attribute specifications from the three sources. These rules can be broken into three groups, corresponding to the tnree types of attributes:

o Fi le Access Attributes

File Access attributes are really attributes of the accessing proyram. Therefore, they can only be specified in the File and Access Definition (FAD) at compile (or Upen) time. There is no provision to specify these attributes with ECL, or in File Create. These attributes are not saved in the catalog as are other attributes. Since there is only one place to specify these attributes, no conflict is possible. Therefore, the Overriding Rule  $i$  s  $i$ 

-file Access attributes can only be specified in the FAD. They cannot be overridden by ECL specifications or by File Create specifications.

o File Use Attributes

File use attributes specify the way a file is used for a particular session. Since they are independent of both the program and the file, these attributes can be specified in  $ECL$ . A default can be specified in the FAD, for a specific file, but the default is always overridden by a corresponding ECL specification, if present. These attributes are not saved in the catalog and cannot be

specified in File Create. Therefore, the Overriding Rule i s *:* 

*-A* File Use attribute in the *FAD* (or the default, if not sµecified) is overridden by an ECL specification. Fi le use attributes cannot be specified in File Create, and are not saved beyond the allocation of the file.

#### o File Content Attrioutes

File attributes belong to the file itself, and, thus, are saved in the cataloq for the file during the life of the file. Some of these file attributes can be specified in the File Create primitive. The rules can be separated for existing files and for new files being built.

o New Files

Many more attributes can be overridden for new files<br>than for existing files. Some attributes, such as Some attributes, such as key-offsets, cannot oe overridden~ since the accessing program depends on them. The Overriding Rule is:

 $-$ In output processing mode, file attributes specified in the FAD are overridden by ECL specifications, if<br>present. Either of these specifications is specifications is overridden by File Create specifications, if present.

#### o Existin9 Files

Since file at tributes describe actual physical properties of a file, none can be overridden once a file is built. Some **FAD** or ECL specifications, if present, must agree with existing attributes. For example, if an accessing program specifies binary recording mode, and the allocated tile is in ASCII recording mode, an error exists. lt is apparent that any accessing program must interpret records differently for each of these two cases. Other attribute specifications in the FAD, such as control interval size, may be safely ignored, and the attribute saved in the catalog is used. This provides a level of data independence, in that a given program can access files with differing control interval size without recompilation. The overriding Rule is:

 $-In$  Input,  $I/O$ , or Append processing mode, file attributes saved in the catalog for the file are used, and cannot be overridden. Any file attributes specified in ECL must agree with these existing attributes, or an error exists. Some file attributes specified in the FAD must agree with existing attributes, but some are ignored.

## 2.10.4 Modification of Attributes

Since File Access and File Use attributes are not saved, they need not be wodi tied. Therefore, of concern are those File content attributes which may, or may not be modified.

Since these attributes describe actual logical and physical properties of the file, they cannot be modified without corresponding changes to the file itself. for instance, if the control interval size specification is to be changed, each control interval in the actual file must be changed to the new size. Therefore, these properties should be changed by the File Restructuring Utility. This program will make the appropriate changes to the file itself, and then will modify the existing File attribute specifications so that they agree with each other. There is no need for a user-visible File Modify function to change these attributes.

# 2.11 Eile\_Security

Unauthorized use of a cataloged file may be prevented by means of an access control list, security class, and µasswords. Audit records may also be specified to show file usage.

## 2.11.1 Access Control

Access control allows individual users to grant or deny other users access to their files and directories at their own discretion. Access control lists (ACLs), which regulate this type of access, dllow individual users to allow access on a per-user oasis. The users can exercise control only within those portions of the catalog hierarchy where they themselves have the proper access rights.

## 2.11.1.1 Access Identifier

In order to grant the user distinct access right it is necessary to be able to identify the different users. For this purpose, each process (tenant) has a access identifier that is fixed for the life of the process. This identifier consists of four components that are used to delimit use of the resource as follows:

- o Person id  $-$  individual that may access the resource.
- o Account id account under which the resource may be accessed
- o Node id network node from which the resource may be  $accesed.$
- o Domain id execution domain that may access the resource.

2.11.1.2 Access\_Rights

The access rights are the modes in which files, directories, and link may be processed. These rights allow a user to stipulate several different kinds of access on the same entry in the catalog structure if he desires.

The access rights for directories are:

Nodify (M) the attributes of file, directories and links contained in the directory and certain attributes of the directory itself can<br>be modified. This mode also allows be modified. This mode also allows<br>existing files, directories or links directories or links contained in the directory to be deleted or l is t ed.

> Modify\_Entity (x) the directory's attributes, including the access control List, can be modified, listed or deleted.

- List (L) the directories attributes may be read by the process.
- Create (C) new files, directories and links can be built immediately subordinate to the direct or y •
- Delete (D) the directory and directories, files and links rnay be deleted. all subordinate<br>| links may be This permission has been included for GCOS lII accommodation.
- Null (N) the process may not access the directory in anyway.

The access rights for files and file generation sets are:

heaJ (R) allows data to be read from the file.

Write (w) allows data to be written to the file. This can be used to change, delete, add, insert records in the file.

$$
1-33
$$
 June 25,  $1979 - 09:35$ 

- Append. (A) allows data to be written to the end of a sequential/relative file.
- Execute (E) allows transfer of information from the program but only for a compiler or loader.
- $N$ ull  $(N)$ the process cannot access the file (d<mark>e-</mark> script ion or content) in any way.
- Modify Entity  $(X)$  the file attributes, including the file's access control list can be modified, listed or deleted.
- Delete (D) the file description and file space can be deleted. This permission has been included for GCOS III accommodation.
- kecover (F) allows data to Le written to a file when it is abort locked or has defective space. It dlso allows the abort lock to be set or reset.

The access rights for links are:

- Modify  $Entity(X)$ modified and listed or the link may the link's attributes can be be deleted.
- Delete (D) the link can be deleted.
- $Null (N)$ the process cannot list, modify or release the link.

# 2.11.1.3 Structure of an ACL

The rights that different user processes have when referring to a file or directory are specified as an attribute of that file, directory, or link in the form of a list called the access control list CACL). Each entry of the list specifies a set of processes (actually a set of access identifiers of process> and tne access modes that members of that set can use when referriny to the file, directory, or link. On directory ACLs, modify mode cannot appear without list mode. On file ACLs, write and execute modes cannot appear without read m0de.

If the requesting user is the creator of the file or catalog for which the action was requested, the user is considered

$$
1-34
$$
 June 25, 1979 - 09:35

to have permission. If the request is not from the creator, only those access rnodes actually granted in an ACL entry are given to the specified user process. For example, if the ACL of a file contains the modes read and execute for a specific user, then that user's progress can fetch data from the file and transfer to and execute instructions in the file, but it cannot modify data in the file (because the write access mode was not granted).

Lach ACL entry designates certain access modes and identifies the users that have these access modes. Since each user process is identified by an access identifier when the process is created (explained above), it would seem logical to use that identifier to designate a user in the ACL entry. However, if access identifiers were used to specify every user process that could access a file or directory. the ACLs would become extremely cumbersome.

Groups of user processes can be identified by a process cldss identifier, which, like the access identifier consists of a four-component name:

### < p *e* r· s on \_ i J > • <a c c o u n t \_ i d > • <nod e \_ i d > • < J om a i n >

Although it can be identical to an access identifier, a process identifier generally is used to designate groups of processes by replacing one or more components with an asterisk  $(*)$ . Since the asterisk means that any string can be in that compunent posit ion, a process identifier with an specifically named components Ci.e., those components that are not an asterisk). For example, rather than requiring multiple entries, the user could specify all members of an account, regardless of the person\_id, network\_node, or domain by using one entry:

### \*.DEMO.\*.\* re

### 2.11.1.4 Matching\_Entries\_on\_an\_ACL

A single process can be a member of more than one process class. This situation can Lead to ambiguities on ACls when more than one entry applies to the same process. To eliminate this ambiguity and make ACLs more easily readable, four conventions are imposed on ACls and their interpretation. First, no process class identifier can appear more than once on dny ACL. Second, the ACL is ordered as explained below. Third, the entry that applies to a given process is the first entry on the ordered list .whose process class contains the qiven process. Finally, if no entry exists on the list for a given process, that process has no access to the file, directory, or link. These conventions ensure that the access for every process is uniquely specified by the ACL.

 $1-35$  June 25, 1979 - 09:35

To properly generate and modify ACLs, it is necessary to have some understanding of how they are ordered. The ordering rule is to distinguish between specifically named components and asterisks, beginning with the leftmost component of the process identifier. The entries to be ordered are first divided into two groups, those whose first CPerson\_id) component is specific Ci.e., not an asterisk) and those whose first component is an asterisk. Those with specific first component are placed first on the ACL. Within these two groups, a similar ordering is done by second (Account\_id) component with the specific entries again<br>being first. This produces four groups. Within each of being first. This produces four groups. these tour groups, a similar ordering is done on the third  $(node\_ia)$  component to produce eight groups.

In order to ensure that these service processes have access, the file system routines automatically place the ACL entry:

\*.SYSTEM.\*.\* rw

on the ACL of every file, and the ACL entry:

\* *SYSTEM* \* \* lmc

on the ACL of every directory when the file or directory is createa or its ACL is entirely replaced. In this way, members of the Systen project are automatically granted the necessary access so that they can perform their functions; individual users need not remember to put the proper entries on all of their file and directory ACLs to make use of the service processes.

Under special circumstances, some user might not wish to use the facilities of a service process on some of his files. In this case, the user simply denies that service process access to his files by modifying the ACL entry (i.e., giving that service process null access). It is crucial that a user who elects not to receive sucn a system service be fully aware of the nature of the service and the consequences of his choice. For example, if the backup processes are not permitted access to a file, backup copies of the file cannot be made and the file will not survive certain types of system failure.

### 2.11.1.5 Initial ACL's

In addition to automatically adding a service process entry to the ACLs of all newly created files and directories, many system commands and subroutines (e.g. create and create\_dir) add an entry for the creating process to the ACL of a newly created file or directory. For convenience, the system allows a user to specify a list of entries to be added to all newly created files or directories, in addition to entries for the creating process and the service processes. This ability eliminates the need to explicitly modify an ACL each time a new file or directory is created.

This list of ACL entries to be added to newly created segments or directories is called an initial access control list or initial ACL and is an attribute of a directory. Each directory has two sets of initial ACLs, one set for file appended to the directory and one set for directories appended to the directory. Then, the appropriate initial ACL (i.e., either the one for files or the one for di rectories) of the containing directory is merged with the ACL. The nerginy of two ACLs means that the entries are combined and sorted. If two entries on the resulting ACL contain the same process class leaving the newly added entry. In this way, the service process entry originally on the file can be overridden by placing an entry with process class iaentifier \*.system.\* on the initial ACL. finally, any entries specified in the operation of creating the file or directory (for most system commands this is simply one entry for the creating process) are merged into the ACL. These entries override the service process and initial ACL entries if duplicate process class identifier exist.

The initial ACL entries have the same format as described above. In addition, a special character "\$" can be used in place of either the person\_id or the account\_id components to request that the file or directory creator's account \_id are to be substituted. This method must be used whenever it is necessary to create an ACL on the new file or directory that has different permissions than would automatically be provided oy the create function.

The defdult value for the initial ACLs of a newly created directory is empty, i.e., there are no entries in the initial ACLs ..

# 2.11.2 Domains

To oe supplied.

# 2.11.3 Security Class

The Security Class defines the security authorization necessary to access the object. It consists of two parts  $-$  a level and a category set.

# 2.11.3.1 Security Level

The system has a fixed number of levels that are totally ordered by the relation "less than". The security level is an integer ranging from 0 <least sensitive) to 7 (most sensitive).

# 2.11.3.2 Security Category Set

The category set is a bit string of length 32 which defines the "need to know" required to access a file. For example, data may be subdivided into various categories such as engineering specifications, financial forecasts, etc. Each category would be assigned 1 oit µositivn.

Tne category set of a tile then defines the nature of the data it contains.

The set-of-all Security classes can be partially ordered. Note that not all security classes are related by the partial ordering, i.e., two processes with re-<br>spective security classes <secret,atomic> and spective security classes spective security is the security classes and the relation "less than" detine a lattice since there is a minimum and maximum level and a set of cateyories. This will ensure that information can only flow upward or remain at the same level, unless specific rights to reduce the level have been specified.

The security class *ca* only be chanyed by the security administrator.

## 2.11.3.3 Security Class Checking

When attempting to read, Execute, or list a file, the followin9 conditions must apply in addition to an ACL match:

- o user's security level >= file securjty level.
- o user's category set  $\Rightarrow$  file category set.

where the >= for the category set comparison means that the user's cateyory set must include the file's catego $ry$  set or be equal to it.

fur write, recovery, or modify access, the following  $\texttt{conditions}$   $\texttt{must}$  apply:

- <sup>0</sup>user's security level = file's security level.
- o user's category set = file's category set.

The star convention does not apply to security levels and category sets.

The reason for the difference between the read and write checking is to quarantee that the security of data may only be upgraded (made more sensitive) and never down graded except by admininstrative action, not by copying it into an non secure file.

Some method must be supplied which will permit the security administrator to create a condition where a process may down grade the security of data.

### 2.11.4 Passwords

Unauthorized used of directories an files can <mark>also be</mark> prevented by means of passwords. The passwords can optionally be specified for any directory, file or file generation set.

If a password is specified, every reference to the names for wnich it is specified must be accompanied by the password. If no password is specified, however, none can accompany the name.

when a password does accompany a file or directory name, the name is written followed by *a* dollar sign (\$)and the password. The passwords are at least 1 and not more than 12<br>characters. It may consist of upper and lower case characters. It may consist of alphabetics  $(A-Za-z)$  and numerics  $(0-9)$ .

Instead of a single password being specified for a file or directory, a list of passwords can be specified, along with the time of day during which each of the passwords applies. This allows several passwords to be specified, each of which may be used during the specified time of day.

Another use of timed passwords is to constrain the interval Of time during which the file may be referenced. Once a file has oeen allocated (by submitting a request for it during the time that it can be referenced), the file can be read or written beyond that time for as long as the file allocation remains active.

To specify a timed password, each password is followed by a colon  $\langle \cdot \rangle$ , the starting time, a comma, and the ending time. Any subsequent timed passwords in the list will be preceded by a blank character. The format of timed passwords is:

-PW <password1>:<start\_time>><end\_time> <password2>:<start\_time>><end\_tim <µassword\_n>:<start\_t ime>,<end\_time>

The <start\_time> and <end\_time> are composed of the day of the week (MO<sub>r</sub>TU<sub>r</sub>WE<sub>retc</sub>) followed by the time in hours and minutes using a 24 hour clock. If the day of the week is not specified, the time will apply for each day of the week.

# $2.11.5$  Auditing

An duditing mechanism is µrovided that allows still another level of security in the form of a monitoring and reporting capability based on authorized or unauthorized attempts to use files or modify the catalog structure. The following events may optionally be monitored and recorded as they occur on a specially designated system file:

The following events that can affect the security of a file will be recorded:

- 1. creation, modification or deletion of an account or user.
- $2.$  creation, modification or deletion of directories, links, generation sets, and file descriptions.
- 3. creation of a new generation in a generation set
- 4. setting or resetting of an abort lock for a file.
- $5$  allocation of a file when the request is denied because accountion of a fire when the request is senige security of accepted or denied.
- 6. attempt to perform an action against the file which is not µermitted - such as a write to a file when only read allocation was requested and granted.

The events are recorded on a Statistical Collection File. The events can then be reported by means of a program that reads the records from the Statistical Collection file and produces reports for each record type.

To select the recording for these events, the installation enters a control card at Startup time, indicating whether or 11ot auait records are to be produced. The same control card

 $1-40$  June 25, 1979 - 09:35

is used to indicate whether the operator can select or withdraw the selection of those record types.

In adaition, records are produced in response to events 4 and 5 above unly if the file allocated has had auditing specified for it. The auditing specification indicates whether all or only denied allocation requests are to be recorded.

# 2.12 Accounting and Statistics

Accounting, in the context of FMS, consists of the recording and reporting of space utilization on disk volume sets. Disk file: space statistics are maintained at the account level as well as the individual file level. The type of  $in$ formation desired at the account level includes the follow $inc:$ 

- 1. Total space currently allocated for all cataloged files and directories, subordinate to an account.
- 2. Time and date of the last change to the amount of cataloged space allocated.
- 3. Accumulated product of cataloged file space and time up to time of last change.

When a change in space occurs - either an increase or de $crease - the space currently assigned (field 1) is$ multiplied by the difference between the current time and time or last chanye in space (field 2) and the product added to the existing accumulation <field 3). Then the total space currently assigned (field  $1$ ) is changed by the increase or decrease in space that has just occurred, and the time of Last change in space (field 2) is reset to the current timt·.

The result of this procedure is that space utilization is measured in terms of how long the space was used rather than how much is in use at the time a report of space utilization is requested.

To ubtain a record of space utilization, the system administrator Cdn submit a privileged command to cause a Statistical Collection File CSCF) record to be produced for:

1. all accounts

2. an individual account

When the record is produced, the time of last change (field 2> is reset to the current time and the accumulation (field 3) is zeroed. In this way, overflow of the accumulation and amoiguity in time is prevented by requesting a space utilization record. The t ield capacities are such that a record is required for this purpose at least once every two years.

 $\mathcal{L}^{\text{max}}_{\text{max}}$ 

In addition to producing a SCF record, the installation receives a display of the accumulation brought up-to-date when a master or pack list is prepared. The display does not zero the accumulation or reset the time of last change, however, as an SCF recoru production does, since it is expected that the report will be used only for information and not to prepare accounting charges, as the SCF record is  $used.$ 

# 3.0 External Interfaces

# 3.1 Software Interfaces

The FMS Services are divided into two sets; those available to the user through ECL commands and direct calls from a user pruyram and those services only available to System Programs such as resource manager and UFAS.

# 3.1.1 ECL Commands

# 3.1.1.1 Create Directory

This function will create a new directory that may be referenced by the indicated path name.

Format:

CkEATE\_DIR <pdthname> (<ctrl\_args>J

Where:

 $<$ pathname>::=

is the name of the directory being created. It may be either a relative or absolute path name.

 $< c$ tr $<$ arys $>$ 

are control arguments taken from the following set:

 $-RF$  :  $I =$ 

indicates that the subordinate disk files are related and must be maintained at the same update base. Refer to Section 2.5.4 for additional details.

 $-PW < p$ assword>::=

is the password that must be supplied for each reference to the directory.

 $1-43$  June 25, 1979 - 09:35

#### Notes:

 $\frac{1}{2}$ 

- 1. The newly created directory's ACL will consist of an entry for the creator plus any entries contained in the superordinate directories Initial ACL\_DIR.
- $2.$  This function may be executed by anyone that has create permission on the superior directory.
- $3.$  The absolutized pathname must be unique.
- 4. ALL superior directories must exist.

# 3.1.1.2 Modify directory

This function will modify attributes of an existing directory.

### Format:

M0DlfY\_DlRECTOkY <pathname> <ctrl\_args>

#### Where:

 $\langle$ uathname $\rangle$ ::=

is the name of the directory to be modi f i ed.

<ctrl\_ar9s>

are control arguments selected from the following set:

 $-PW < p$ assword $\geq$ :=

is the password that must be used when accessing the directory.

 $-RF:z=$ 

indicates that the subordinate disk files are related and must be maintained at the same update base. Refer to Section 2.5.4 for additional details.

1-44 June 25, 1979 - 09:35

# 3.1.1.3 Delete\_Directory

The function will cause the specified directory to be deleted. In addition, all subordinate directories, links and files will be deleted and space that they  $oc$ cupy will be returned to the system.

### format:

DELETE\_DIR <path name> <ctrl\_arg>

#### Where:

 $$p_1$ atnname $>$ ::=$ 

is the name of the directory to be deleted. The star convention can be used.

 $<$ ctrl $ar<sub>u</sub>$ 

The following control argument can be used with this function:

 $-PUBGE$  or  $-P$  ::=

specifies that all subordinate files must be overwritten prior to being deleted to protect sensitive data.

# Notes:

- 1. This function may be executed by anyone with modify or delete permission.
- 2. If a subordinate file to be purged resides on a tape volume set that is not mounted an indication will be  $m$  ade in the corresponding volume set definition entry to cuuse the overwrite of the data the *next* time the volume set is mounted.
- 3. If any subordinate file is busy, the release of the tile will be delayed until the file is deallocated.

# 3.1.1.4 Create File

Inis function will create a new file which may be referenced by the inaicated pathname.

#### Format;

CREATE\_FILE <pathname> [<ctrl\_args>J

#### where:

 $<sub>p</sub>$  athname  $>$ : : =</sub>

is the name of the file being created. It *may* be either a relative or absolute path name and may include a specific generation ioentif ication

 $< c$ tr $l$  args>

are control arguments chosen from the following set:

 $-CI$  SIZE ur  $-CISZ$  <size> $:z$ 

is the number of bytes in a control interval. The value <nnnn> must be a multiple of 256 bytes. The default is 512 bytes.

-SilE or -5Z <si ze-1>(,V<rel\_vol\_number>IS<number\_vol>J  $C \leq i$  ze-2>, V, rel\_vol\_number>]... ::=

> This entry is used to express the initial size of a disk file expressed in control intervals placement of the file. and optionally the explicit

> Size-1 is required to specify the number of control intervals in the first (and possibly only) section of the file. *The*  rel\_vol\_number is used to indicate an explicit placement of the file segment on a specific volume of the volume set. If the field is not supplied, FMS will dictate the<br>file placement, An S, plus a number placement. An S, plus a number indicates that the file is to spread equally across n volumes.

> Subsequent Pairs of parameters, size and rel\_vol~number, may be used to explicitly control the spreading of the file to other volumes in the volume set.

Examples:

1-46 June 25, 1979 - 09:35

FC A  $-SIZE$  100

Create a file A, consisting of 100 control intervals. The file space will be placed somewhere on the same volume set as the catalog.

FC 8 *-SUE* 200,s

Create file B, consisting of 200 control intervals, spread across the volume set that contains the catalog.

FC  $C = SIZE 100/V1$ 

Create file C, consisting of  $100$  control intervals on volume 1 of the vol*ume* set containing the catalog.

FC  $D - SIZE$  50, V1 25, V2 25, V4

Create a file  $D_{\ell}$  where  $50$  control intervals (CI's) will be placed on volume 1 of the volume set, 25 CI's on volume *21* and 25 Cl's on volume 4.

 $-TAPE$  <vol\_set\_name> ::=

this f il <sup>e</sup> set. option is used to indicate that *the*  will reside on a predefined volume

-STAPE [<scratch\_vol\_set>][,nn] ::=

is used to indicate that the file should reside on tapes obtained from a scratch volume set. If a scratch\_vol\_set is specified, the scratch tapes will be obtained from that volume set. If not, the<br>tapes will be obtained from the tapes will be obtained from system\_scratch\_vol\_set. The user must have modify permission en the specified scratch\_vol\_set.

The number of volumes required (nn) may also be specified. *The* default is one tape.

$$
1-47
$$

1-47 June 25, 1979 - *09:35* 

 $-DEN<sub>nn</sub>$ ::=

if scratch tapes have been requested, this option is used to indicate the tape's density. Where  $2,5,8,16,64$  or STD (standard) dre Vdlid options. *STD* is the default.

 $-T$  $R$ K  ${719}$  ::=

if scratch tapes are requested, this option indicates whether 7 or 9 track format should be used. If not specified, the site standard will be used.

 $-MX_SIZE$  or  $-MSZ$  <size>::=

the maximum size, expressed in control intervals, to which the file may be grown. The default is unlimited growth.

 $-1NC\_SIZE$  or  $-ISZ$  <size>::=

is the number of control intervals the file will be grown each time the file is dynamically grown. The default will be by one eighth of the current file size.

 $-REC_MOD$  or  $-RM$ ::=

 $-RDATE$  {mmddyy| + nnn} ::=

indicates that the file must be retained until after the specified date. The date mdy be expressed as a calendar date Cmmddyy) or as a relative date (+nnn). If a relative date is specified, the retention date will be calculated and saved in mmddyy format.

 $-MONITOR : :=$ 

 $-ROLLBACK$  or  $-RB$ ::=

indicates that a before image should be taken for each change to the file content and that the file will be rolled back following any proyram or system abort.

 $-J RNL$  or  $-J$  ::=

indicates that all changes to the file content will be journaled.

 $-DUP$  [<size>]::=

specifies that a duplicate file should be created for this file to protect against device failure. The size and location parameters allow the size and Location of the duplicate file to be explicitly spec ified. Refer to the -SIZE option for a description of the parameters. If the size is not specified, FMS will obtain space on volumes in the volume set not assigned to the original file.

 $-$  VERIFY or  $-$  V : : =

specifies that each write to the file must lie verified.

 $-PURGE$  or  $-P$  ::=

will cause the file to be overwritten whenever it is released.

 $-AUDIT$  or  $-AUD$  {ALLIDENIED} ::=

indicates that allocation requests for the file should be audited. The parameter also indicates whether all allocations or only denied allocations are to be monitored.

 $-PW < p_a$ ssword $>:=$ 

is the password to be supplied when requesting access to the file.

 $-IEN$  <internal\_file\_name>::=

Allocate the newly created file using the specified IFN.

This option assumes that the ECL command interpreter is available.

#### Notes:

- 1. The newly created file's ACL will consist of an entry fur the creator plus any entries contained in the superordinate directories Initiat\_ACL\_File.
- 2. The absolutized pathname must be unique.
- *3.* This function may be executed by anyone that has credte permission on the superior directory.

### $3.1.1.5$  Modify  $File$

This function al lows a user to modify attributes of an existing file

### Forrnut:

MUDIFY\_FILE <pathname> <ctrl\_args>

### $where:$

 $\zeta$ pathname>::=

is the name of the file to be modified. It may be either an absolute or relative pathname and may include a specific generation identification (see naming convention section 2.5)

 $l_args $>$$ 

are control arguments chosen from the fol lowing set:

 $-MAX_SIZE$  or  $-MSZ$  <size> ::=

The maximum size of the file expressed in Control Intervals.

 $-1NC\_SIZE$  or  $-ISZ$  <size> ::=

is the number of control intervals to be added to the file each time the file is dynamically grown.

 $-PW < p$ assword $>::="$ 

is the new password to be used when requesting access to the file.

-AUDIT or -AUD {ALLIDENIED}::=

indicates that allocation requests for the file should be audited. The parameter also indicates whether all allocations or only denied allocations are to be monitored.

-KDATE {mmdayyl+nnn}

defines a new retention period for the file. The date may be expressed as a calendar date Cmmddyy) or as a relative date  $(\text{+nnn})$ . If a relative date is specified, the retention date will be calculated and the date saved in mmddyy format.

 $-WRITE$ ,  $LOCK$  or  $-WL$  ::=

prevents the file from being accidentally overwritten. Once set the lock can not be removed.

 $-VERIFY$  or  $-V$  ::=

specifies that each write to the file must be verified.

 $-$ *PIONITOR* ::=

 $-ROLLBACK$  or  $-RB$  ::=

indicates that a before image should be taken for each change to the file's content and that the file will be rolled back following any program or system abort.

 $-J \, RNL$  or  $-J$  ::=

indicates that all changes to the file content should be journaled.

 $-DUPI\leq size\geq 3$  ::=

indicates that *a* duplicate file should be created for this file to protect against device failure. Refer to the -D option on the File Create for additional information.

 $-PURE$  or  $-P$  ::=

Specify that the file must be overwritten prior to being released.

#### $Notes:$

- 1. This function may be executed by anyone with modify permission for the file.
- 2. Any of the arguments except MAX\_SIZE, INCR\_SIZE, and WRITE\_LOCK may be negated by preceding the argument name with an N. For example, -ND will remove duplicate file protection from the file.

# 3.1.1.6 Delete File

This function will cause the specified file to be deleted.

### format:

DELETE\_FILE <pathname> <ctrl\_arg>

### where:

*athname* $>$ *::=* 

is the name of the file to be deleted. The star convention can be used.

 $< c$ trl\_arg>

The following control argument can be used with this function:

 $-PURGE$  or  $-P$  ::=

spec ifies that the file must be overwritten prior to being released to protect sensitive data.

 $-FORCE$  ::=

this option will cause the file-to be deleted even if the retention period has not expired.

# Notes:

- 1. This function may be executed by anyone with modify or delete permission for the file.
- 2. *If* the file being deleted resides on a tape volume set, the associated volume set definition will be deleted if the tape volume set has been dynamically created for the file. However, if the tape volume

set had been explicitly created through Media Management, the volume set definition will not be oeleted but will be modified to remove the file's relationship with the volume set.

- 3. If the file is busy, the deletion of the file will be deferred until the file is deallocated.
- 4. If the file is to be purged and it resides on a tape volume set that is not mounted an indication will be made in the corresponding volume set definition to CdUSe the overwrite of the data the next time the volume set is mounted.
- $5$ . If the current file of a generation is to be released, the next oldest generation will be made current.

# 3.1.1.7 Create\_Link

This function creates a link entry with a specified name pointiny to a specified directory or tile. This link may be used as an indirect pointer to a :

o directory or file under another account

- o directory or file within the same account
- o directory or file on another disk volume set

o f i le at a not her s i t *e* 

### Format:

CREATE\_L1NK <pathname> <pointer> -[MBX<mailbox name>]

#### Where:

 $<sub>pathname</sub> =$ :</sub>

is the name of the link entry to be created

#### $\langle$ pointer>::=

is the absolute pathname of the file or directory to be referenced whenever this link entry is used.

$$
1-53
$$
 June 25. 1979 - 09:35

#### -MUx<mdilbox\_name>::=

is the mailbox name of the file transfer workstation at the target file site. This entry must be provided anytime the file being referenced is located at a remote site.

### Notes:

- 1. The abso lutized pathname must be unique.
- *2.* The µointer and mailbox will not be validated duriny the creation of the link.
- *5.* This function may be executed by anyone that has create permission on the superior directory.
- 4. The creator will be assigned list, modify and delete permission in the created link's ACL.

## $3.1.1.8$  Bodify Link

This function will cause the pointer or mailbox to be altered in an existing link entry.

#### format:

MOUlFY\_LINK <pathname>[<pointer>J(-MBX<mailbox name>]

#### Where;

 $\langle$ patnname>::=

is the name of the link entry to be modi f i ed.

#### *::=*

is the new absolute pathname to be referenced whenever the link entry is used.

-MbX<mailbox name>::=

is the new mailbox name of the file transfer work station at the target file site. This entry must be provided whenever the file being referenced is located at a remote site.

#### Notes:

- 1. The absolutized pathname must exist.
- $Z_{\bullet}$  The new pointer and/or mailbox will not be validated by this tunct ion.
- 3. This function may be executed by the link's creator or anyone with modify permission.

## 3.1.1.9 Delete\_Link

Inis function deletes the specified linkentry. It does net delete the entry µointed to by the link.

### Format:

UELETE\_llNK <pathname>

### Where:

 $\zeta$  at n n a me  $>$  : : =

```
is the name of the entry to be deleted.
```
### Notes:

1. This function may be executed by the links creator or dnyone with modify or delete permission for the <sup>l</sup>ink.

# 3.1.1.10 Create Generation Set

This function creates a new file generation set that may be referenced by the specified pathname.

### Format:

CREATE GEN\_SET <pathndme> <ctrl\_args>

### Where:

 $\langle$ pat nname $\rangle$ : := is the name of the file generation set to be created.

 $SctrL_args$ 

are optional control arguments to be selected from the following set:

1-55 June 25, 1979 - 09:35

#### $-PW$   $\leq$  password $\ge$   $:$   $:$   $=$

is the new password to be appended to the file generation set name when accessing either the generation set or any member of the set.

 $-CYCLE$  <nnn> ::=

is the number of maintained in a fixed cycle. contactions to be

 $-6$  ENS  $\le$ nnn> ::=

specifies the number of generations that are to be maintained in the generation set. The generations will be maintained as a dynamic set, where new generations will be created based on the default file defini-<br>tion for the set and the expired and the gene rations will be released from the set.

 $-RDATE$  {mmddyyl+nnn} ::=

is a request to retain each generation until the specified date. The date may be expressed as a calendar date (mmddyy) or as a relative date (+nnn). If a relative date is specified, the retention date will be calculated when each new generation is created.

 $-DFC$  /<file create options>/::

defines the option to be used for each default file create. The allowed options *are*  described with the File Create function.

-DFC /<file create options>/ ::=<br>defines the option<br>fault file create.<br>described with the F<br>If this option is n<br>default will be used<br>ly specifies a ma<br>consists of one 512<br>but may be modified<br>trator.<br>-MAXG <nnn> ::= If this option is not supplied, the system default will be used. This default initially specifies a mass storage file that consists of one 512 byte Control Interval, but may be modified by the System Adminis<sup>t</sup>rat or •

 $-MAXG$  <nnn> ::=

This option is used to limit the number of<br>generations to be retained. It may use yenerations to be retained. lt may use anytime the the generation set controlled by a retention date (-RDATE).

1-56 June *251* 1979 - *09:35* 

The number of generations specified may be from 1-256. The default will be 30.

### Notes;

- 1 *The* newly created generation set's ACL will consist of an entry for the creator plus any entries contained in the superordinate directories Initial ACL File.
- 2. The absolutized pathname must be unique.
- j. This function may be executed by anyone that has create permission on the superior directory.
- 4. No more than one generation type option (-CYCLE, -GENS, or -RDATE) may be specified for a generation set. If no type option is specified, the system  $de$ fdult will be used. The default is initially -CYCLE 3 (fixed cycle with three generation files), but may be modified by the System Administrator.

# 3.1.1.11 Modify Generation Set

fhis function will cause the specified options for a generation set to be updated.

### Format:

MODIFY\_GEN\_SET <pathndme> <ctrl\_args>

### Where:

 $<$ pathname> ::=

is the name of the generation set definition to be modified.

<ctrl\_arys>

are control arguments selected from the following set:

 $-PW$  <password> ::=

is the new password to be appended to the file generation set name when accessing either the generation set or any *member* of the set.

1-57 June *251* 1979 - 09:35

 $-CYCLE$  <nnn> ::=

is the adjusted number of generations to be maintained.

 $-SENS:$  < nn n >  $: z =$ 

is the new number of generations to be maintained.

 $-RDATE$   ${amdayy1+\n<sub>nnn</sub>}$  ::=

cefines a new retention period for members of the generation set. The date may be expressed as a calendar date (mmddyy) or as a relative date (+nnn). The modified re-<br>tention period will only apply to tention period generations created after the change. The existing generations retention periods will not be modified by this function.

- MAXG <nnn> :<mark>:=</mark>

specifies the maximum number of generations that should be retained in a dynamic generation set.

 $-DFC$  /<file create options>/ ::=

µrovides a new set of option for any default file create. The allowable options are described with the File Create command. This new definition will completely replace<br>the previous default definition for the previous default definition for the ~ene ration set.

#### Notes:

- 1. fhis function may De executed by anyone with modify permission for the generation set.
- 2. The three generation type options (-CYCLE, -GENS, and -RDATE) can only be used to modify the associated argument (number of days or number of generations. They may not be used to modify the generation set type.
- *3.* If the number of generations being maintained is reduced by the -CYCLE, -GENS, or -MAXG options, the oldest generations will be deleted.

3.1.1.12 Delete Generation Set

This function will cause the specified generation set and it's members to be deleted.

format:

DELETE\_GEN\_SET <pathname> <ctrl\_args>

#### Where:

 $\langle$ pathname> ::=

the name\_of the \_\_\_generation Jeleted. The star convention used with this function. set to be must not be

 $l_ar $<$ s>$ 

The following control arguments can be used with this function.

-PURGE *or* -F ::=

 $\mathcal{L}_{\rm{max}}$ 

indicates that the members of this generation set must be overwritten prior to being released to protect sensitive information.

### Notes:

- 1. Tnis function may be executed by anyone with modify or delete permission.
- $2.$  If a subordinate file to be purged resides on a tape volume set that is not mounted an indication will be made in the corresponding volume set definition entry to cause the overwrite of the data the next time the volume set is mounted.
- 3. If any subordinate file is busy, the release of the file will be delayed until the file is deallocated.

# 3.1.1.13 Add Name

Add an alternate name to an existing directory, file or link.

### format:

ADD NAME <pathname> <new\_name>

#### Where:

 $`{{<}}`$  $`{}`$  athname $>$ ::=</code></code>

is the name of the directory, file or link for which the additional name is to be addeo. The star convention can be used.

 $\leq$ new\_name> $: :=$ 

is the additional name by which the file or directory is to be known. The equal convent ion can be used.

#### Notes:

1. The absolutized new\_name must be unique.

- *2.* This function may be executed by anyone with modify permission for the entry.
- 3. Cataloged tape tiles may not have alternate names.

# 3.1.1.14 Delete\_Name

This function wi LL delete a name from a directory, file or link.

### Format:

DELETE NAME <pathname>

### Where:

 $<sub>u</sub>$ athname $>$ ::=</sub>

is the name that is to be deleted. The star convention can be used.

### Notes.:

1. Unly the specified name is deleted, not the associated file, directory or link. If the execution of the command would remove the last name from the entry the request will be denied.

2. This function may be executed by anyone with modify permission for the entry

### 3.1.1.15 Repame

This function replaces a name of a directory, file or link with a new name, without affecting any other names the entry may have.

#### Format:

**RENAME <pathname>** <new name>

### Where:

 $\langle$ pathname>::=

is the existiny name that is to be reol aced. The star convention can be used.

 $\langle$ new name $\geq$ : : =

is the name that replaces the entryname portion of the pathname. The equal convention can be used.

### Notes:

- 1. It the last entry name of the pathname is a star name it indicates that more than one entry name may. be replaced. In this case the new\_name must use the equal name convention.
- $2.$  This function may be executed by anyone with modify permission tor the entry.
- 3. The absolutized new name must be unique.
- 4. tataloyed tape files can not be renamed.

### 3.1.1.16 Add File Space

fhis function is used to obtain additional space for an existing disk file.

Forrnat:

ADD\_SPACE <pathname>

Wnere:

 $<sub>0</sub>$ athname $>$ ::=</sub>

Is the name of the file to be grown

 $SctrL_2args$ 

optional control arguments selected from the following set.:

-SIZE<size>[,<rel\_vol\_number>]::=

the size specifies the number of control intervals to be added to the file. The optional rel\_vol\_number is used to indicate an explicit placement of the new file extent.

- o UP < s ize > L, < rel \_vol \_number > J:: =

is used to explicitly control the placement of an additional extent for a duplicated file. If the argument is not specified and the file is duplicated  $\rho$  FMS will grow the d up l i cate file.

-MAX\_SIZE or -MSZ <size>::=

this is the maximum size to which the file may be grown. If this option is used without a size specified , unlimited growth will be allowed.

### Notes!

- 1. This function will only grow the named file. Therefore, when an indexed file is grown, the index file may also need to be grow.
- l. This function may oe used by anyone with modify or write permission for the file.

### 3.1.1.17 Eeiease\_file\_§ua~e

This function causes the space assigned to a named disk file to be reduced.

Format:

RELEASE\_FILE\_SPACE <pathname> <ctrl\_args>

# 1-62 June *25,* 1979 - *09:35*

where:

*athname* $>$ *::=* 

Is the name of the file to be reduced.

 $Sctr$ l args>

optional control arguments taken from the following set:

 $-SHRIMK$  or  $-SHR$ :=

will cause all unused allocated space to be released.i.e., the extent of the allocated space will truncated at the next allocatable space unit following the current end of file. This option is only applicable to sequential files.

 $-SIZE$  or  $-SZ$   $\leq$ size>::=

specifies the number of control intervals to be retained. The remainder of the file's space will be releasea.

 $-MAX$ <sub>-</sub>SIZE or  $-MSZ$   $\leq$ size>::=

the maximum size, expressed in control intervals to which the file may be grown. The default size will be unlimited growth if a specific size is not specified.

Notes:

- 1. The modify volume set command should be used to add additional volumes to a tape volume set.
- *2.* This function may be used anyone that has modify or write permission on the file.

3.1.1.18 Set Aport Lock

This function will either set or reset the abort lock for a specified file.

format:

```
SET_ABURT_LOCK <pathname> {-ON1-OFF}
```
Where:

 $-ON$ ;:=

will set the abort lock ON. Thus, preventing allocation to the file unless the allocation requests specifies QUERY or RECOVERY.

```
-OFF : :=
```
will set the abort lock OFF.

3.1.1.19 Change Working Directory

This function changes the user's current working directory to that specified by the indicated path.

Format:

CHANGE WORKING DIRECTORY <pathname>

Where:

 $<$ pathname>::=

identifies the new working directory. This may either be an absolute pathname or a relative pathname that is relative to the working directory at the time that the command is issued.

Notes:

- 1. If a pathname is not supplied the current working directory will be set to the default home directory defined in the user profile.
- 2. In case pathname is syntactically incorrect, and thereby is not a valid directory pathname, a message is returned indicating the first part of pathname which was not understood. In this case, the working directory is the same as it was before the incorrect pathname was given.

1-64 June 25, 1979 - 09:35

# 3.1.1.20 Set\_ACL

This function is used to add or modify an access control entry in the indicated file, file generation set or directory.

### Format:

SET\_ACL <pathname> <access\_right> <access-identifier> [<ctrl\_args>]

### Where:

 $<sub>u</sub>$  athname>::=</sub>

is the pathname of the file, file generation set or directory to which the command applies. If pathname is -WD, the working directory is used. The star convention can be used.

 $\langle$ access\_right>::=

is a valid access mode for directories or files, depending on the object of the pathname.

### <access\_identifi er>::=

is an access control entry name that must be of the form:

<person\_id>.<account\_id>.<node\_id>.<domain>

Where any of the components may be replaced with an  $"**"$ .

 $Sctr$ Largs>

Control arguments selected from the follow- ; ng set:

 $-DIR$  or  $-D$  ::=

specifies that ACL's for directories should be modified.

 $-FILE$  or  $-F$  ::=

indicates that ACL's for files or file generation sets should be modified.

#### Notes:

- 1. Any existing ACL entries with a matching access identifiers will receive the <access\_right>. If no match is found an entry is added to the ACL.
- 2. The user must have modify access right on the specifiea directory or file.
- $3.$  If the access identifier is omitted, the user's <µerson\_id>.<account\_id>.\* is used.
- 4. If a file is a member of a generation set an ACL will exist only tor the generation set not for each member of the set. Therefore a suffix specifying a specific yeneration may never be used with the pathname on this command.

# 3.1.1.21 Delete ACL

The Delete\_ACL function removes entries from the access control lists CACL's) of files or directories ..

### Format:

DELEfE\_ACL <pathname> <access\_identifier> <ctrl\_args>

### Where:

 $\tilde{\mathcal{A}}$ 

*athname>::=* 

is the pathname of a file, file generation set or directory. The star convention can be used. If pathname is -WD or omitted, the working directory is used. If pathname is omitted, the access identifier can not *be*  spec if i ed.

<ciccess\_identifier>::=

is an access control entry name that must be of the form:

<person\_id>.<account\_id>.<node\_id>.<domain>

Where any component may be replaced by an  $n_{\mathcal{R}} n_{\mathcal{L}}$ 

#### Notes:

- 1. Any existing ACL entries with a matching access identifier will be deleted.
- 2. The user must have modify access right for the specified directory or file.
- $3$ . If the access identifier is omitted, the user's <person\_ici>.<account>.\* is used.

# 3.1.1.22 Set\_Initial\_ACL

The function is used to add or modify an entry to <sup>a</sup> file or directory initial access control lists in a specified directory. The file initial ACL contains ACL entries to be placed on files created subordinate to the specified directory. The directory initial ACL contains the ACL entries to be placed on any directories created subordinate to the specified directory.

### Format:

SET\_INITIAL\_ACL <pathname> <access right> <access identifier>[<ctrl\_args>J

### where:

<µdtnname>:;=

Specifies the directory in which the initial ACL is to be altered. The star convent ion can be used.

 $\leq$ access\_right>::=

is a valid access directories or files, depending on whether the file or directory initial ACL is being  $updateted.$ mode for either

<access\_identifier>::=

is an access control entry name that must be of the form:

<person\_iJ>.<dccount\_id>.<node\_id>.<domain>

Where any of the components may be replaced by a  $" \star"$ .

$$
-67
$$

 $1-67$  June 25,  $1979 - 09:35$ 

 $< c$ trl\_arg> Control arguments chosen from the followina:  $-DIR$  or  $-D$  ::= specifies that the directories is to be modified.  $-FILE$  or  $-F$  ::= initial ACL for

> specifies that the initial ACL for the file or file generation set is to be modified.

#### $Notes:$

- 1. Any existing initial ACL entries with a matching access identifier will receive the <access right>. If no match is found an entry is added to the specified initial ACL.
- 2. The user must have modify access right for the specified directory.
- 3. If neither of tne control arguments (-DIR or -FILE) is specific, the initial ACL for file is modified.

# 3.1.1.23 Delete\_Initial\_ACL

This function is used to delete entries on the file or directory initial access control lists.

#### forrnat:

DELEfE\_INITIAL\_ACL <pathname> <access-identifier> (<ctrl\_args>J

### where:

mento della

 $<$  $p$  at hn ame  $>$ ::=

is the pathname of a directory. The star convention can be used.

<access\_identifi er>::=

is an access control entry name that must be of the form:

<person\_ia>.<account\_id>.<node\_id>.<domain>

 $1-68$  June 25, 1979 - 09:35
where any of the components may be replaced by a " $*$ ". The  $\leq$  person id> or  $\leq$  account id> may be replaced with a "\$" to cause the they be repeated with a solid cause the substituted when a directory or file is created.

 $scirl_arg>$ 

Control arguments chosen from the following:  $-DIR$  or  $-D$  ::= specifies that the initial ACL for directories is to be modified.  $-FILE$  or  $-F$  ::= specifies that the initial ACL for file is to be modified.

Notest

- 1. Any existing ACL entries with a matching access identifier will be deleted.
- 2. The user must have modify access rights for the specified directory.

 $3.1.1.24$  List

This function provides a listing of catalog entries immediately subordinate to a specified directory.

Formati

LIST <pathname> [<ctrl\_args>]

Where:

 $$equation =$$ 

The star convention can be used.

 $< c tr L_args$ 

control arguments selected from the following set:

June  $25.4979 - 09:35$ 

 $-DIR$  or  $-D$  ::= list only directories subordinate to the defined entry.  $-FILE$  cr  $-F$  ::= list only files subordinate to the defined directory.  $-L1NK$  or  $-L$  ::= list only links subordinate to the defined directory.  $-ALL$  or  $-A$  ::=  $-LXP$  : : =  $-BUSY$  ::=  $-DTL$  : :=  $-BF : I =$  $-DTM : :=$  $-DTU$  ::= list all entries subordinate to the defined directory. list all files subordinate to the specified directory whose retention periods have expired. list all files subordinate to the current directory that are currently allocated. list the attributes of the selected entries. list only the name type and size of the selected entries. list entries in order by the date/time last modi fiea. The most recent will be listed first. list entries in order by the date/time last used. The most recent will be listed first.

 $\frac{1}{2} \left( \mathbf{x} \right) = \left( \begin{array}{cc} 0 & \sqrt{2} \\ \sqrt{2} & \sqrt{2} \end{array} \right)$ 

 $-SR$ :  $I =$ 

list the entries in ascending alphabetic sequence.

 $-RV$  ::=

reverse the order in which the entries are listed. This option may be used with -DTM ,  $-DTU$  and  $-SR$ .

#### Notes:

1. The following options (-DIR, -FILE, -LINK, -ALL, -EXP, and -3USY) are used to determine which entries are to be listed.

While the remaining options, specify the degree of detail required and the order of presentation.

 $2$ . \*\*\* identify the permissions required \*\*\*

# 3.1.1.25 List\_ACL

This function lists the entries in the access control list (ACL) of a file or directory.

### Format:

LIST\_ACL <pathname> <access\_identifier> [<ctrl\_args>]

#### Wheres

 $<sub>p</sub>$ athname>::=</sub>

is the name of a directory or file. If the key word -WD is used or the pathname omitted, the working directory is used. If pathname is omitted, an access the identifier cannot be specified. The star convention can be used.

<access\_identifier>::=

is an access control name that must be in the form:

<person\_id>.<account\_id>.<node\_id>.<domain>

All matching ACL entries will be listed. If the <access\_identifier> is omitted, the entire ACL will be Listed.

### Notes:

- 1. The user must have modify or List access rights for the specific directory or file.
- $2.$  If the command is invoked with no arguments, the entire ACL on the working directory is Listed.

# 3.1.1.26 List Initial ACL

This function is used to list the entries of the file or directory initial access control list in a specified directory.

### Format:

LIST\_INIT\_ACL <pathname><access\_identifier> [<ctrl\_args>J

## Where:

 $<sub>p</sub>$ athname $>$ ::=</sub>

is the name of a directory. If the name is omitted or  $-WD$  specified , the working directory is used. If the pathname is omitted, an <access\_identifier> cannot *be*  specified. The star convention can be  $use d =$ 

 $\leq$ access\_identifier> ::=

is an access control name that must be in the form:

<person\_id>.<account\_id>.<node\_id>.<domain>

All initial ACL entries with matching names are listed. If the <access\_identifier> is omitted, all entries on the requested initial access control list are listed.

<ctrl\_args>

optional control arguments may be selected from the followiny set:

```
-ALL or -A ::=
              cause all entries on the requested initial 
              access control list to be listed. This ar-
             gument is redundant if <access_identifier><br>is omitted, It overrides the
                     omitted. It overrides the<br>sidentifier> , if both are
              \verb|<access_identifier> ,specified.
-DIR or -D ::=
-FILE or -F ::=
              specifies that the directory initial dccess 
              c on t rol list is to be modified.
              spec ifies that the file initial access con-
              trol list is to be altered.
```
#### Notes:

1. The user must have list access for the specified directory.

# 3.1.1.27 List Working Directory

This function will list the absolute pathname of the user's current workiny directory.

Format:

List\_Working\_Oi rectory

#### Notes:

- 1. There are no options for this function.
- 2. A user need not have any access rights to use this function.

### 3.1.1.28 Walk Subtree

 $\mathcal{L}_{\mathrm{eff}}$ 

The WALK\_SUBTREE command causes the rest of the command line to be executed at each level of the catalog structure subordinate to the specified directory.

### Format:

~ALK SUBTRE~ <pathname> <command\_line> <ctrl\_args> Where:  $$0$  athrame  $>$ ::=$ is the name of the starting directory. If -wD, then use the current working director y.  $<$  command  $\exists$  ine $>$ : : =  $< c$ tr $<$ args $>$ the command line-to-be executed. Enclose<br>the command in quotes if embedded quotes if embedded s eparators are included. optional control arguments taken from the following set:  $-FIRST$   $\langle n \rangle$  ::= spec ifies the first level of the catalog structure to be used. Default is  $1.1.1e.$ the directory specified by the pathname.  $-LAST$   $\langle n \rangle$  ::= specifies the last level of the catalog structure to be used. Default is 999Call l eve ls) •  $-BRIEF$  or  $-BF$ ::=  $-BU : I =$ suppress the printing of the directory names during the execution of each <command\_line>. execute the <command\_line> from the last level to the first level in reverse order from the normal first to last order.

# 3.1.2 <u>Directory Active Functions</u>

The followiny Active Functions *are* initiated as a result of an active string detected in an ECL command line. They are immediately evaluated and will return a chardcter string representing information about entities in the Directory hierarchy. The information tnat is returned will replace the Active function name in the command line.

 $\mathcal{L}^{\mathcal{L}}$  and  $\mathcal{L}^{\mathcal{L}}$ 

### $3.1.2.1$  LWD

Format: CL w DJ

returns the current working directory pathname.

# $3.1.2.2$  FILES

Format; lFILES [<directory>] <star\_name>J

returns a list of simple file names separated by spaces. The returned file names *are* those that match using the star convention as expressed by <star\_name>. The current working directory is useo unless a <directory> is specified.

### $3.1.2.3$  DIRS

Format: [DIRS L<directory>J <star\_name>J

same as filles, except that this function applies to directories.

### $3.1.2.4$   $LINKS$

Format: LLINKS [<directory>] <star\_name>J

same as FILES, except that this function applies to links.

# 3.1.2.5 HOME\_DIR

Format: [HOME\_DIR]

returns the pathname of the user's home director Y •

### 3.1.2.6 ENTRY

Format;; LENTRY <pathname>]

returns the entry name portion of the absolute pathname developed from the specified pathname.

### $3.1.2.7$   $SIRIP$

Format: [STRIP <pathname> <str>J

returns the absolute pathname of the specified pathname with the the Last component removed. If str is specified, the last component is removed only if it matches the <str> va Lue.

### $3.1.2.8$  SPE

Format: LSPE <pathname> <str>J

same as STRIP except that the it returns the entryndme portion of the absolute pathname.

#### 3.1.2.9 Qlti

Format: [DIR <pathname>]

returns the directory portion of the absolute pathname derived from the specified pathname.

### 3.1.2.10 VOLID

 $\epsilon$ 

Format: LVOUD <pathname>]

returns the root volume id of the absolute pathname for the specified pathname.

 $\label{eq:1.1} \sum_{i=1}^n \frac{1}{n_i} \sum_{i=1}^n \frac{1}{n_i} \sum_{i=1}^n \frac{1}{n_i} \sum_{i=1}^n \frac{1}{n_i} \sum_{i=1}^n \frac{1}{n_i} \sum_{i=1}^n \frac{1}{n_i} \sum_{i=1}^n \frac{1}{n_i} \sum_{i=1}^n \frac{1}{n_i} \sum_{i=1}^n \frac{1}{n_i} \sum_{i=1}^n \frac{1}{n_i} \sum_{i=1}^n \frac{1}{n_i} \sum_{i=1}^n \frac{1}{n_i} \sum_{i=1}$ 

June 25, 1979 - 09:35

# 3.1.3 Program Services

Any proyram can request FMS services in the course of execution of that µro9ram. These services include those available through ECL commands, Directory Active Functions, and services described below which are only available to programs.

# 3.1.3.1 Requesting Program Services

A CLIMB to the Command Interpreter is used for each call for service except WALK\_SUBTREE. The first parameter describes a command block. The second parameter describes the service to be executed, expressed in ECL syntax. The third parameter describes a segment where the output from the function will be stored.

Format

ICLINE C MDI, 3

Farameters

 $-$  descriptor  $0$ : frames the Command Block - descriptor 1 : frames the command line - descriptor 2 : frames the output area

Command block

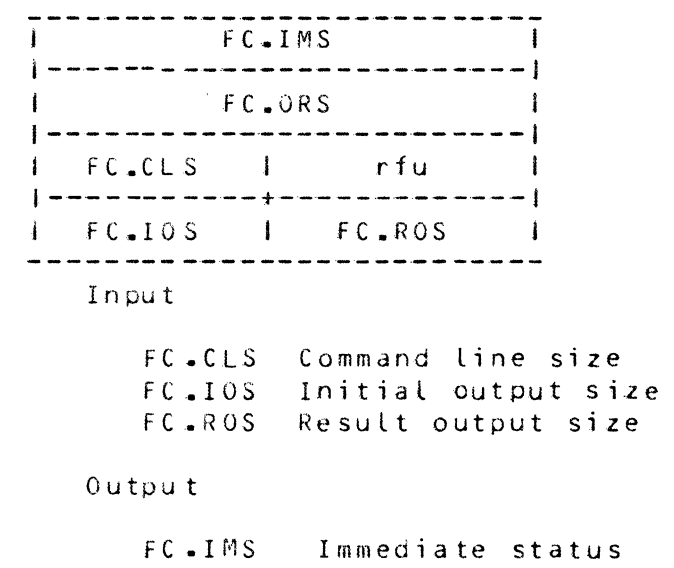

Fe.ORS Original status

1-78 June 25, 1979 - 09:35

 $\sim 10^{11}$ 

#### Status Codes

The status codes returned will<br>vary based on the command vary based on initiated.

# 3.1.3.2 Read Eile Attributes

This function retrieves the file attribute block for a named tile. The request must specify either the internal tile name if the file is allocated or the external file name. The third descriptor of the call defines where to store the obtained attributes.

#### Format:

Reau\_File\_Attr [<pathname>l-IFN<ifn>J

#### Where:

 $\langle$ pathname> ::=

pathname of the tile whose attributes are to be obtained.

 $-IFN < i f n$ >::=

<sup>i</sup>s the internal name assiqned to an allocated file.

#### Notes:

Ì)

1. The -IFN option may be used only if the file is allocated. Pathname may be used only if the fite is allocated or not.

# 3.1.3.3 Return\_Allocation\_Information

This function allows a process to obtain information about the mass storage files currently allocated to that process.

The third descriptor of the call defines where to return the allocation information. This information includes a summary of the number of mass storage files allocated and file protection services being used. fhis will be followed by a list which contains one entry tor each allocated file. Each entry specifies the

Internal File Name, Allocation type (R, W, A, E, test mode etc.) and file protection options.

### Format:

Return Alloc Info [-IFN<ifn>]

#### where:

 $-I$  FN $\le$ i fn $>$ ::=

is the internal name assigned to an allocated file.

#### Notes:

- 1. If -IFN is specified, allocation information is returned only for that file.
- 2. If -IFN is omitted, allocation information will be returned for all files assigned to the user.

# 3.1.4 System Services

The FMS System Services consist of a set of functions available only to system processes such as Peripheral Allocator and access methods such as UFAS and IDS.

These services are requested via a CLIMB to the FMS domain with the function code selecting the particular function to be called. The first parameter always describes a command block. Additional parameters may be required depending on the function requested. A description of the parameters and command block is provided with the description of the individual system functions.

### 3.1.4.1 Eile Allocation

Before any operation can be performed on the contents of a file (such as open, read or write), the file must be allocated to the user. This function, which results from a GET command or from a resource template interrogation, provides the means by which the Peripheral Allocator requests allocation for cataloged files.

Format

ICLIMB FMS, S, FALL, F, EAXU

#### June 25, 1979 - 09:35  $1 - 80$

#### Parameters

- oescriptor 0 frames the Command Block - descriptor 1 : frames the pathname - descriptor 2 : frames space where the PAT will be built

Command block

FC.IMS 1-------------------------1 <sup>I</sup>FC.0RS <sup>I</sup>1-------------------------1 FC.IFN |<br>|------------------------|<br>| FC<sub>+</sub>RAM | FC<sub>+</sub>PNS | l-----------+-------------1  $\begin{bmatrix} 1 & -1 & -1 & -1 & -1 & -1 & -1 \\ 1 & -1 & -1 & -1 & -1 & -1 \\ 1 & -1 & -1 & -1 & -1 & -1 \end{bmatrix}$ i FC.VSN  $\blacksquare$ I and  $\mathcal{L}$  is a set of  $\mathcal{L}$  is a set of  $\mathcal{L}$ I ----------·-·-·----·-·---·-----1 /  $FC = USI$ Input FC.IFN Internal name for the file FC.RAM Requested access mode FC.PNS Pathname size Output FC .IMS Imrnedi ate status FC.ORS Original status (FC.APG)Access permissions granted FG\_DIY Device type FC.DEN Density (for tape files only) FC.VSN Volume Set name FC .USI User supplied information Status Codes 4 File is busy 15 File is abort locked or contains defective space 25 File is on a disk pack that is not currently mounted 53 Read only access requested for a null content file 1-J1 June *25,* 1979 - 09:35

#### Function

The Cdtalog structure will be searched tor *a*  match on pathname and the file's ACL will be checked to determine whether the user may access the tile in the requested access mode cess the rice in the requested access mode<br>(FC.RAM). If permission is granted, this function will build a PAT. This PAT will be used<br>by IOS to map file addresses to device and device address, and to constrain operations on the file to those yranted by allocation.

On a successful allocation, this function will return:

o Volume Set Name

The pathname may reference any cataloged file. Lhat includes a generation group or an individual generation file.

# 3.1.4.2 Eile\_Allocation\_Test

This function is used by the Peripheral Allocator to determine the availability of a cataloged file without reserving the file. It determines whether the file exists and if the user has permission to access the f i le.

Format

ICLIMB FMS, 2, FTAL.F, EAXO

Parameters

- descriptor U: frames the Command Block - descriptor  $1$  : frames the pathname

Command Block

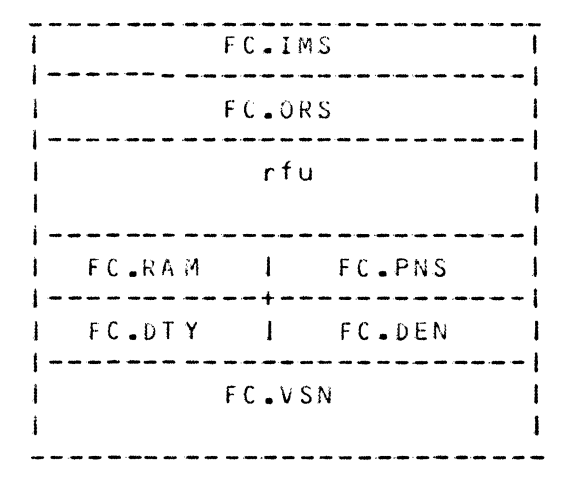

Input

FC.RAM Requested access mode FC .PNS Pathname size

#### Output.

FC.If•1s Immediate status FC .ORS Original status FC .• DTY Device type *FC* • DEN Density (for tape fi Les onlY) FC.VSN Volume Set Name

# Status Codes

- 4 File is restore locked
- 15 File is abort locked and access request is not for query or recovery
- 25 File is on a disk pack that is not currently mounted
- 26 File is on a tape that may may or may not be mounted
- 53 Read only access requested for a null file

Function

rhe catalog structure will be searched for a match on pathname and the file's ACL will be checked to determine if the user may access the file in the requested access mode. If the user has permission to access the file this function will return:

o Volume Set Ndme

$$
1-83
$$

1-83 June *25,* 1979 - 09:35

- o Device Type
- o Density (for tape file only)

# 3.1.4.3 Eile\_Deallocation

This function is used by the Peripheral Allocator to deallocate a cataloged file upon termination of a run tyµe command, execution of *a* REMOVE command and upon termination of a process.

Format

ICLIMH FMS,1,FDAL.f,EAXU

Parameters

 $-$  descriptor  $0 \div$  frames the Command Block

Command Block

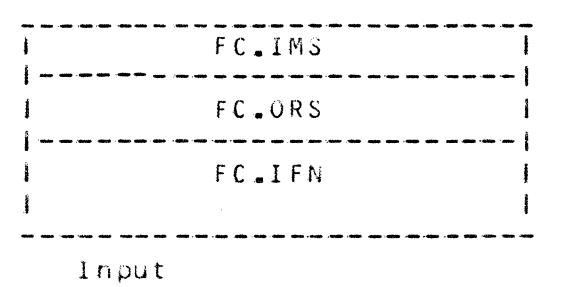

FC.IFN Internal name for the file

0 u tpu t

FC.JMS Immediate status FC.ONS Original status

Status Codes

24

Function

 $\sim 10^{-10}$ 

The user's PAT Pointers will be searched for a matching IFN. If a match exists, the count of outstanding allocations against the file will be decreased and the PAT removed.

$$
1-84
$$
 June 25. 1979 - 09:35

 $\sim$ 

If the file was written to, the change date and time is updated in the file description. If a new generation file was created and the job terminated normally, the current pointer is updated to reflect the new generation file and the absolute generation number is increased by one •

 $\overline{1}$ 

# .).1.4.4 f.ile\_§r.ow

This function is used by the buffer manager to dynamically yrow a mass storage file when a user is writing a sequential file and has requested a write to a control interval that is beyond the end of the current file.

F o r 10 at

ICLIMB FMS, 1, FGRO, F, EAXU

P..irameters

- descriptor 0 : frames the Command Block

Command Block

| FC.IMS |<br>|-----------------------|<br>| FC.ORS | l FC.ORS I 1-------------------------1 FC.IFN I I 1-------------------------1 | FC.INC | rfu<br>|-----------------------Input

> FC.IFN Internal file name FC.INC Number of CI's to be added

0 u tp u t

FC.IMS Immediate status FC .OHS Original status

Status Codes

33

Function

 $T B S$ 

### 3.1.4.5 File\_Reallocation

To provide economical recovery in case of system failure, processes in execution at the time of the failure canoe restarted without resubmitting the job and re-executing µrevious processes. On such a process restart, cataloged files must be reallocated, for the busy counts on system restart may have been reset, removing any indication of allocation from the file description for cataloged files.

This function will dllow a PAT for the file to be retrieved by the process restart facility for a file. It may also be used to allow a file allocation to be continued from one process to the next. FMS will obtain the tyµe of allocation previously granted from the PAT and PAT Pointer and try to grant the same type now.

Format

ICLIMB FMS.1, FRAL. F. EAXO

Parameters

 $\div$  descriptor  $0$ : frames the Command Block

Command Block

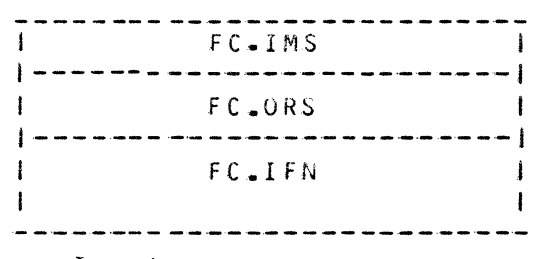

Input

FC.IFN Internal name for the file

Output

FC.IMS Immediate status FC.ORS Original status

24

Function

function

 $3.1.4.6$  Update P A T

This function is used by IOS when a seek is issued to a part of a cataloged file is attempted to which the descriptors in the PAT do not apply. FMS will obtain the descriptors from the File Descriptor for the file for that part of the file sought and place them in the PAT.

Format

FMs,2,uPAT.F,EAXO

Parameters

 $-$  descriptor  $0$ : frames the Command Block

Command **Hlock** 

<sup>I</sup>FC.IMS <sup>l</sup>1-------------------------1 l Fe.OHS I 1-------------------------1 FC. IFN I I 1-------------------------1  $FC = POS$ Inµut FC.IFN Internal name for the file F C. P OS Position Control Interval number to be addressed by the first entry in the PAT. Output FC.IMS Immediate status FC.URS Original status

Stat us Codes

24

1-87 June 25, 1979 - 09:35

### Function

The user's PAT pointers will be searched for a matching internal file name (FC.IFN). If a match exists and it describes a mass storage file, this function will retrieve the File Description and determine which Space Descriptors are necessary to map the part of the file sought. This calculation is base on the position (FC.POS) specified in the command block.

The selected Space Descriptors will be stored in the user's PAT and word 3, bits 14-35 will contain the number of the first llink described for random files or llinks between the first llink described and the sought position. In addition, word 2, bit 10 (first descriptor not in memory) will be set.

# 3.1.4.7 Write\_File\_Attributes

This function is used to write a block of attributes for the named file.

format

ICLIMB FMS, 2, FWEA, F, EAXO

Parameters

- descriptor  $0$  : frames the Command Block - descriptor 1 : frames the attribute block

Command Block

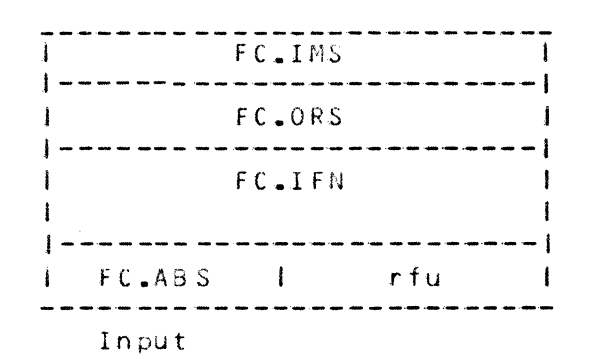

fC.IFN Internal name for the file FC.ABS Attribute block size

1-88 June 25, 1979 - 09:35

output

FC .IMS Immediate status FC .OMS Original status

Status Coues

24

Function

The user's PAT pointers will be searched for a matching internal file name (FC.IFN). If a  $m$ atch exists, the File Description for the file will be retrieved and the file's attributes moved from the attribute block to the File Description and it will be written to the cataloy structure.

3.1.4.8 Mark Space Defective

This function is used to withdraw the defective mass storage space from subsequent assignment and to mark the mappiny intormation in the PAT and cataloged File Description to show that the file space is defective. The function is called by the Exception Processing Subsystem when after failing to recover from a check character data alert, the operator responds with a withdraw  $(\mathbb{V})$  option.

Format

ICLIMG FMS.1.FMSD.F.EAXO

Par a meters

- descriptor 0 : frames the Command Block

#### Command Block

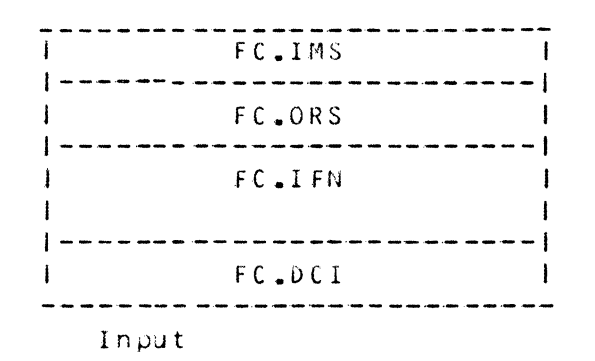

FC.IFN Internal name for the file FC.DCI Defective Control Interval

**Output** 

FC.IMS Immediate status FC.ORS Original status

Status Codes

24

Function

Description to be supplied

# 3.1.4.9 Mark Space Usable

This function is used by a process to remove the defective space indication from the specified space descriptors. In order to use this function the process must have recovery permission for the file.

format

ICLIMB FMS.2.FMSU.F.EAXO

Farameters

- descriptor 0 : frames the Command Block - descriptor 1 : frames a list of control intervals

$$
1 - 90
$$

June 25, 1979 - 09:35

Command Block

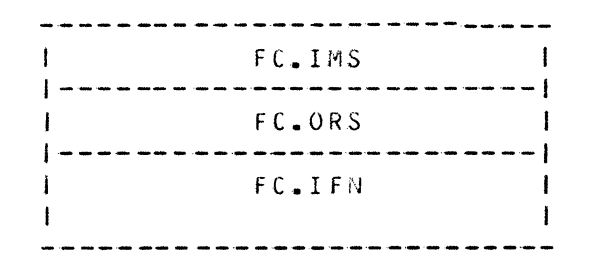

l n pu t

FC.IFN Internal name of the file

Output.

FC • I MS Immediate status FC .ORS Original status

Space Descriptor List

Status Codes

24

Function

Description to be supplied.

3.1.4.10 Mark Data Usable

This function is used by a process to remove the defective data indication from the specified space descriptors. In order to use this function the process must have recovery permission for the file.

format

ICLINB FMS, 2, FMDU. F, EAXO

Parameters

- descriptor 0 : frames the Command Block - descriptor 1 : frames a list of control intervals

Command Block

FC.IMS  $\blacksquare$ FC.GRS  $- - 1$ FC.IFN  $\mathbf{I}$  $\mathbf{I}$ ---------------------------

Input

FC.IFN Internal name of the file

 $0$ utput

FC.IMS Immediate status FC.ORS Original status

Space Descriptor List

Status Codes

 $24 -$ 

Function

Description to be supplied.

### 3.1.4.11 Identify Defective Space

The identify defective space function is used by a process to obtain a list of spaces on a file that are marked defective in the cataloged file description. It also provides information to assist in the recovery of data in the defective space. This information includes date and time of last change to the file content, volume serial number of the volume with the most recent file save, location of any file protection data such as journated afters or a duplicate file copy.

```
Format
```
ICLIMB FMS.2.FIDS.F.EAX0

Parameters

- descriptor 0 : frames the Command Block - descriptor 1 : frames space for a list of defective control intervals

Command Block

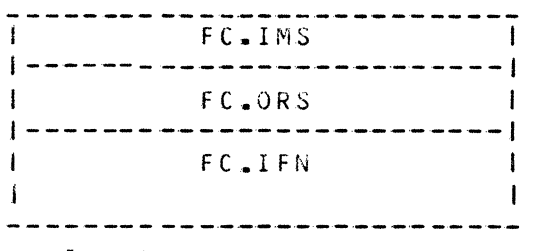

Input

FC.IFN Internal name for the file

Output

FC.IMS Immediate status FC.ORS Original status

Defective Control Interval List

Status Codes

24

Function

Description TBS

# 3.1.4.12 Replace Defective Space

This function is used by a process to replace mass storage device space(s) that was previously marked defective. It replaces the defective space with newly<br>assigned space and then modifies the mapping information in the PAT and in the cataloged file description to reflect the replacement space. In order to call this function the process must have recovery permission on the file.

Format

ICLIMB FMS, 2, FRDS. F, EAXO

**Farameters** 

- descriptor *G* frames the Command Block descriptor 1 : frames a list of defective contron intervals

Command Block

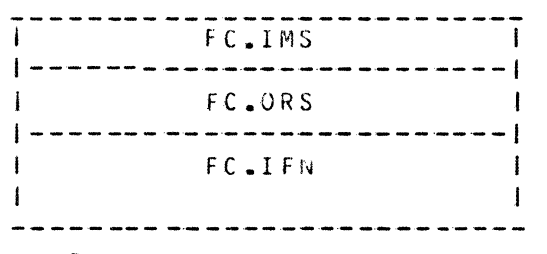

Input

FC.IFN Internal name for the file

Output

FC .IMS Immediate status FC.ORS Original status

Defective Control Interval List

Status Codes

 $24 -$ 

Function

fhis function will use the list of defective space descriptors to search the file description for the defective descriptor. The descriptor will be replaced by a new descriptor in the File Description and also in the PAT if the file is allocated.

After the descriptor has been replaced, the content will be marked defective if the Mark *Data* Defective option is used.

 $1-94$  June 25, 1979 - 09:35

# 3.1.4.13 Sequential File Position

 $\sim 10^{-1}$ 

This function will return the current file position in a sequential file. It shoula only be used when the first *de*scriptor for the file is not in the PAT.

Format

*ICLIMa* FMS, 2, FSFP.F, EAXO

Parameters

- descriptor U : frames the Command Block

Command Block

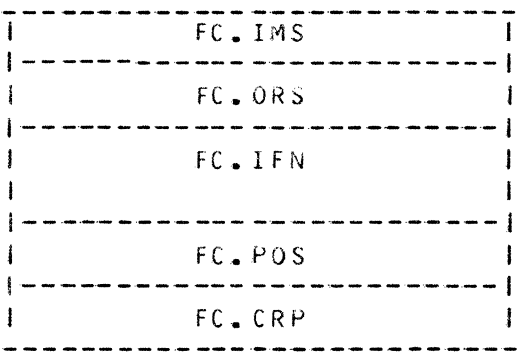

Input

FC.IFN Internal name for the file F C. P OS Position value (must be non zero)

Out put

FC.IMS Immediate status FC.ORS Original status FC. CRP Current relative position in file

Status Codes

24

function

description to be supplied

# 3.1.5 Status Codes and Diagnostic Messages

 $\bar{\mathcal{A}}$ 

Status codes are set in the command Block by each module detecting the condition.

The following table lists the status codes and their corresponding diagnostic message. Table 1. Status Codes and Diagnostic messages Status Code  $(0cta)$ Diagnostic Messages  $U$ 1 Account not registered  $03$ Incorrect access permission  $04$ File busy; try again  $05$ Incorrect pathname  $10<sup>°</sup>$ No space for file on Volume Set YYY...YYY  $11$ Nonunique name  $14$ Incorrect or missing password 15 File is abort locked  $27<sub>2</sub>$ File has defective space  $28 -$ File has defective data Access granted to an I-D-S 1 file  $31$  $44 -$ Illegal option specified  $53$ Read access denied (null file)  $71$ Incorrect Control Interval specified  $75$ File is restore locked  $-$ spb

 $\mathbf{v}_\mathrm{c}$  .

 $\sim 10$ 

 $\sim 10^{-1}$ 

 $\sim 10$